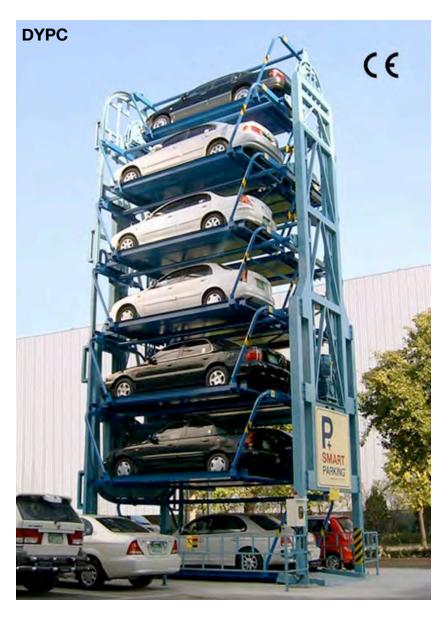

# C++ Vectors and Structs

## **Robotics 102**

Introduction to AI and Programming University of Michigan and Berea College Fall 2021

# Wall following will require Vectors and Structs

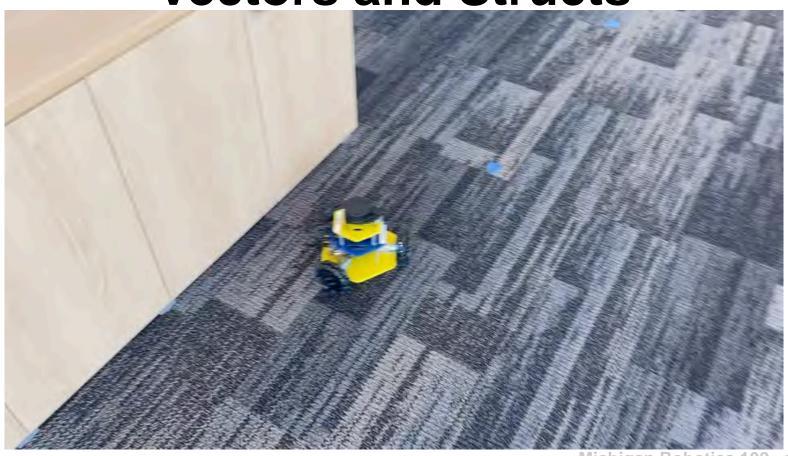

Michigan Robotics 102 - robotics102.org

## **Data Structures**

A data structure organizes how data is stored and retrieved by a program

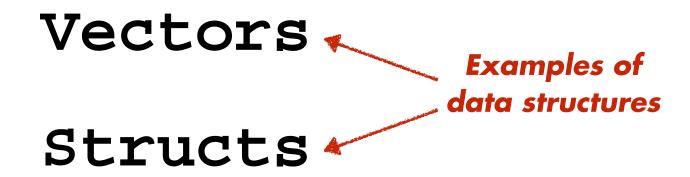

## Data Structures

We need:

Because variables alone are:

Vectors

Not big enough

Structs Not organized enough

# Consider a variable to be like a parking spot

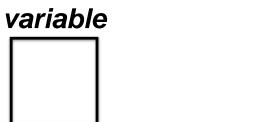

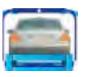

# Consider a variable to be like a parking spot

variable

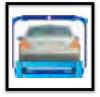

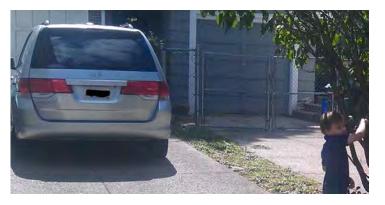

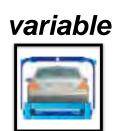

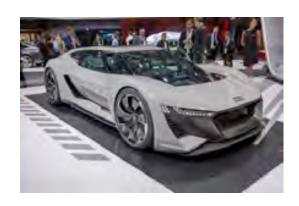

# An individual variable stores a single element of information (as a basic data type)

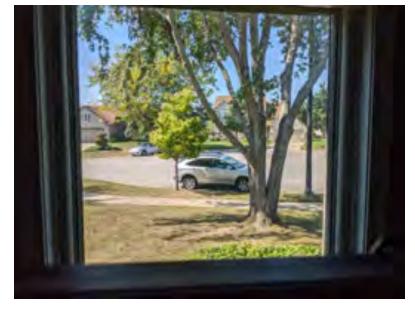

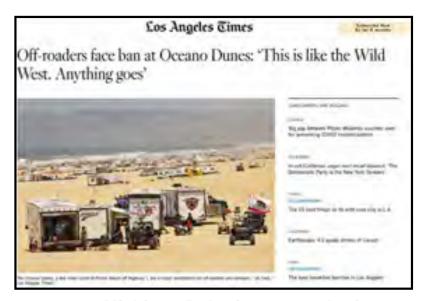

Michigan Robotics 102 - robotics102.org

## variable

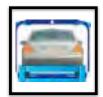

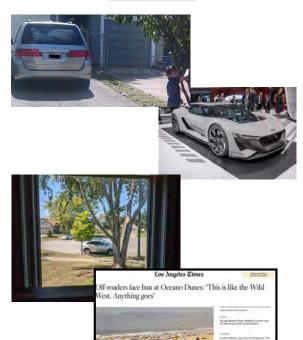

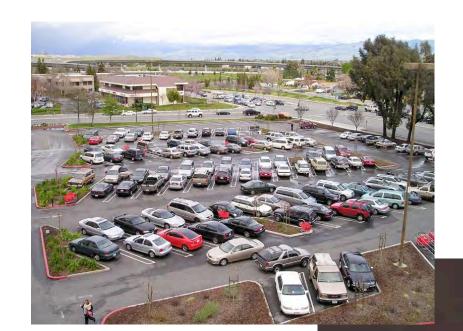

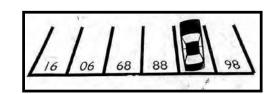

Michigan Robotics 102 - robotics102.org

#### variable

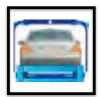

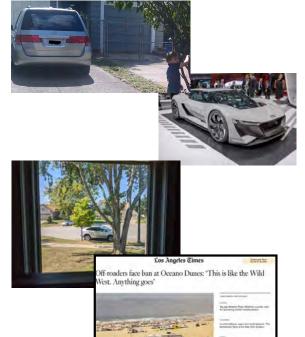

#### vector

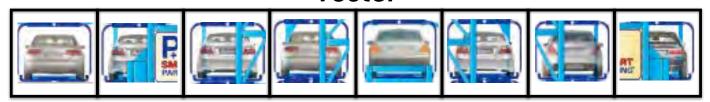

# A vector stores a sequence of elements. A vector is an abstract data type.

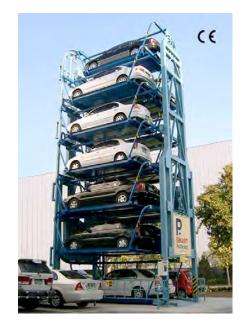

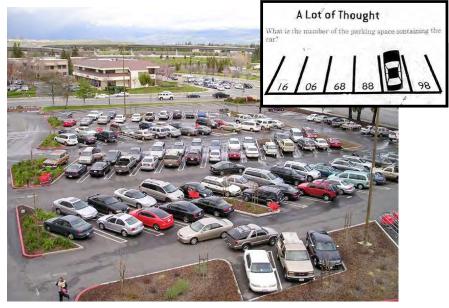

Michigan Robotics 102 - robotics102.org

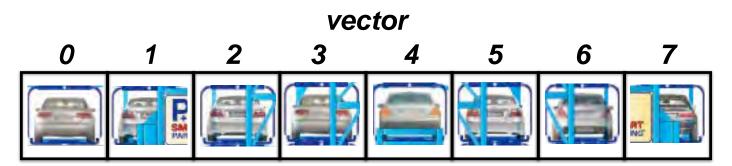

A vector stores a sequence of elements.

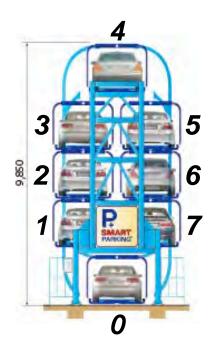

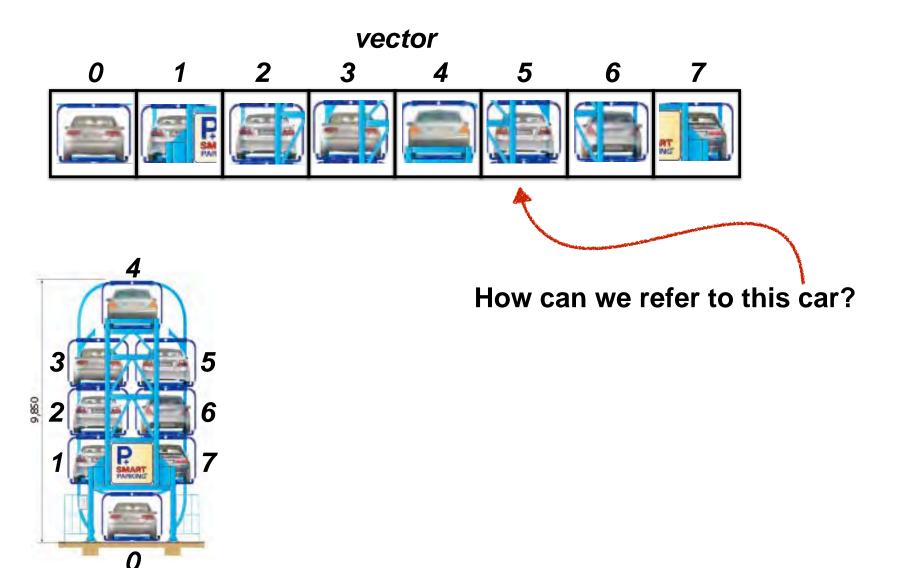

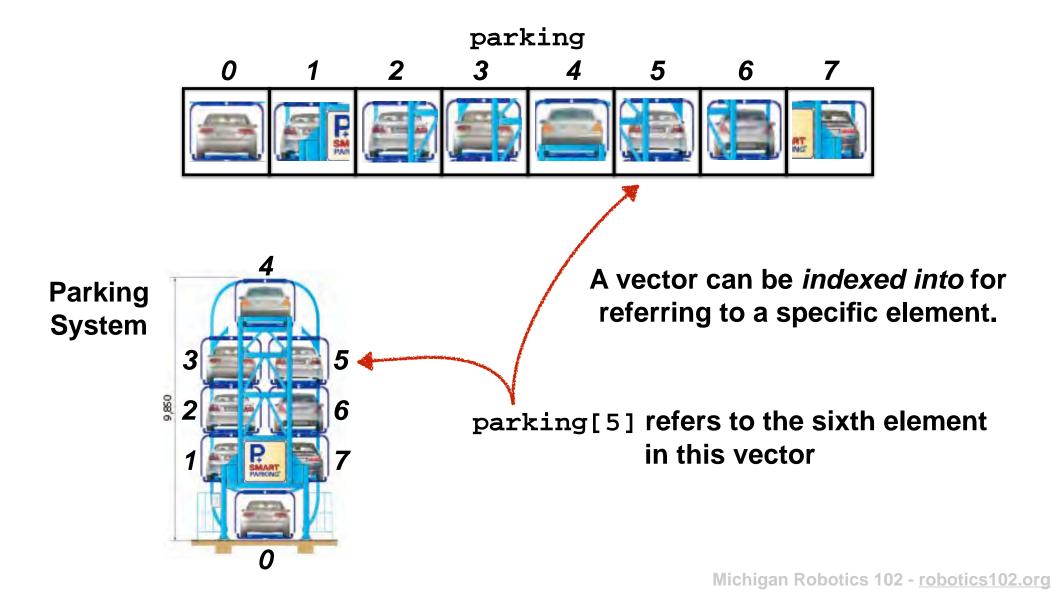

## A vector can grow or shrink as the number elements increases or decreases.

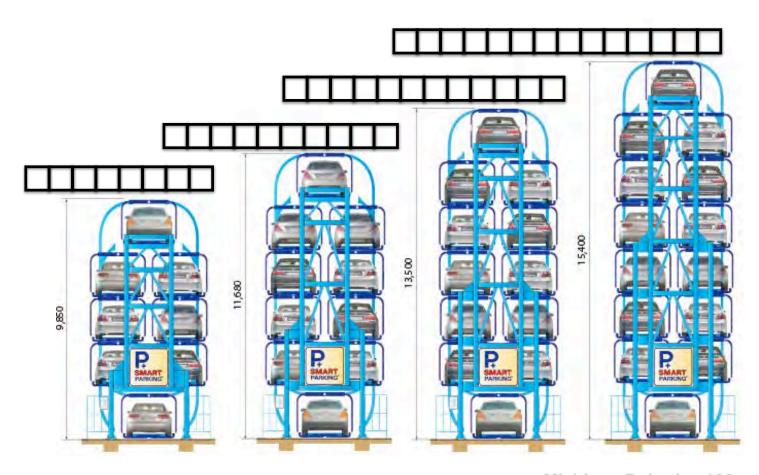

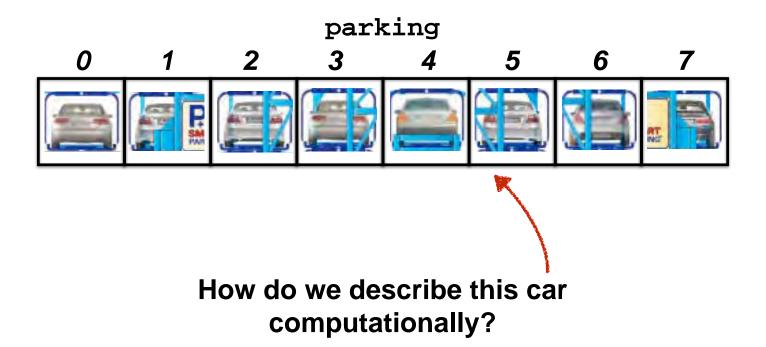

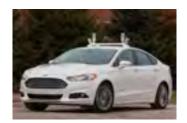

**2013 Ford Fusion** 

A structure (or *struct*) defines larger and compositional concepts.

struct car
model make year licence

A struct is composed of elements that describe properties.

A struct is a user defined data that can compose elements of any data type.

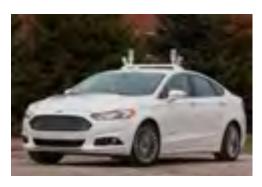

2013 Ford Fusion

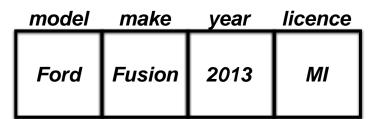

### Possible instances of struct car

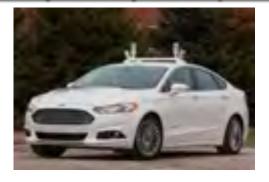

| model | make    | year | licence |
|-------|---------|------|---------|
| Honda | Odyssey | 2007 | RI      |

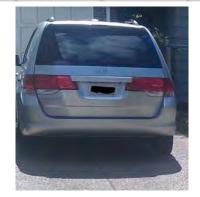

| <u>model</u> | make | year | licence |
|--------------|------|------|---------|
| Ford         | F1   | 1951 | CA      |

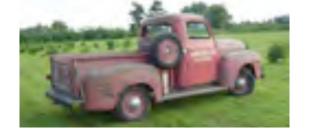

Michigan Robotics 102 - robotics102.org

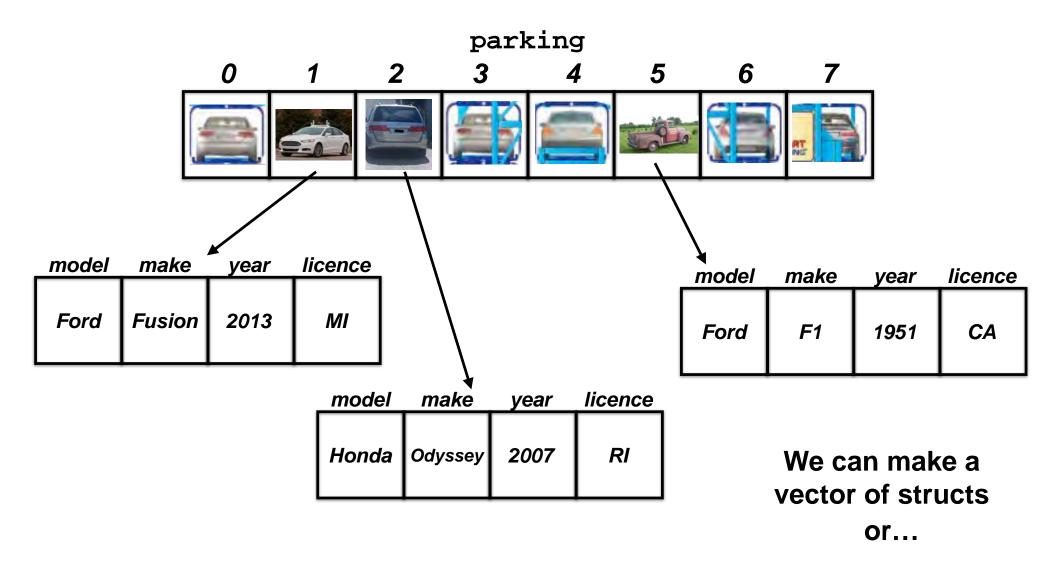

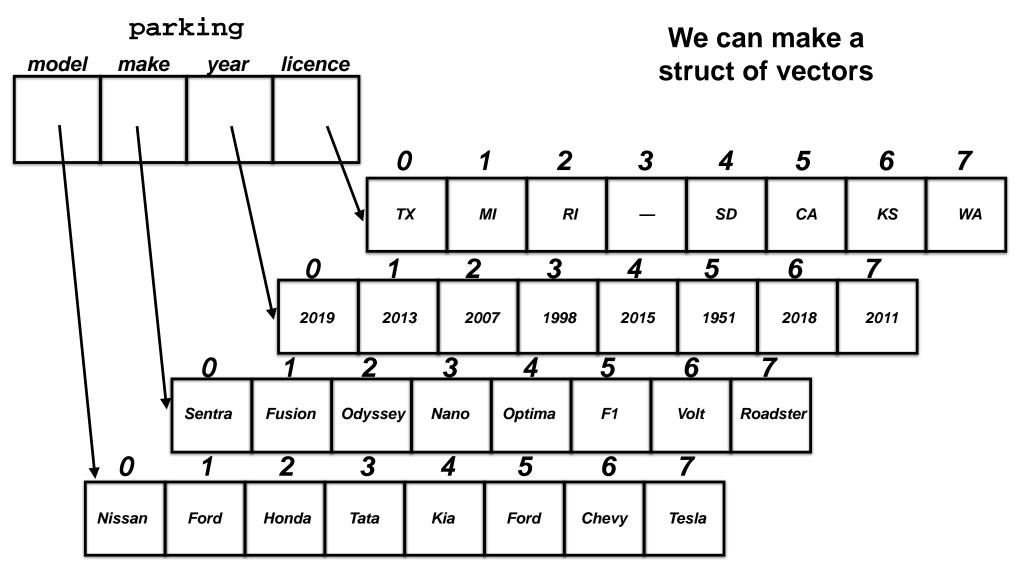

**Vectors** 

**Structs** 

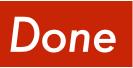

Hello World!

calculator (Version 24)

What is 22 plus 7? 29

What is 22 minus 7 ? 15

What is 22 times 7 ? 154

hello

Chad is in Robotics 102

Please type a number and press enter: 22

Please type another number and press enter: 7

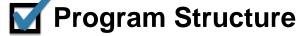

Compile/Execute

**Operators** 

**Data Types** 

**Variables** 

**User Input/Output** 

**Functions** calculator (Version 41)

**Branching** 

**Iterators** 

**Vectors** 

**Structs** 

File Input/Output

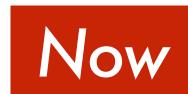

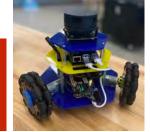

wall\_follower.cpp - Project 1

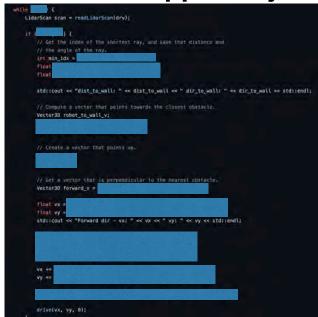

#### calculator (Version 54)

What is 22 divided by 7 ? 3.14286

Please type a number and press enter: 3 Please type an operation (one of: + - \* / q): \* Please type a number and press enter: 4 \*4 = 12Please type an operation (one of: + - \* / q): +Please type a number and press enter: 8 Please type an operation (one of: + - \* / q): -Please type a number and press enter: 10 3\*4+8-10 = 10Please type an operation (one of: + - \* / q): / Please type a number and press enter: 5 3\*4+8-10/5 = 2Please type an operation (one of: + - \* / q): \* Please type a number and press enter: 51 3\*4+8-10/5\*51 = 102Please type an operation (one of: + - \* / q): q

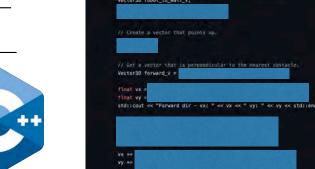

Michigan Robotics 102 - robotics 102.org

# Our calculator is not done yet

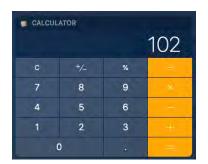

## Our calculator is

### calculator.cpp (Version 54) - Condensed

```
main()
```

```
getNumber(myNumber);
getOperator(myOperator);
while (myOperator != 'q') {
    getNumber(myOtherNumber);
    performOperation(myNumber,myOperator,myOtherNumber,resultNumber);
    outputResult(myNumber,myOperator,myOtherNumber,resultNumber);
    myNumber = resultNumber;
    getOperator(myOperator);
}
```

```
Please type a number and press enter: 3
Please type an operation (one of: + - * / q): *
Please type a number and press enter: 4
3*4 = 12
Please type an operation (one of: + - * / q): +
Please type a number and press enter: 8
3*4+8 = 20
Please type an operation (one of: + - * / q): -
Please type a number and press enter: 10
3*4+8-10 = 10
Please type an operation (one of: + - * / q): /
Please type a number and press enter: 5
3*4+8-10/5 = 2
Please type an operation (one of: + - * / q): *
Please type a number and press enter: 51
3*4+8-10/5*51 = 102
Please type an operation (one of: + - * / q): q
```

# Our calculator is not done yet

Can we keep a history of operations?

Can we undo the last operation?

This 3\*4+8-10/5\*51 = 102 does not look right

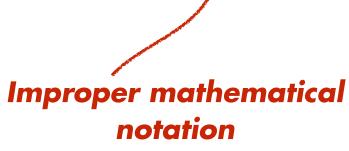

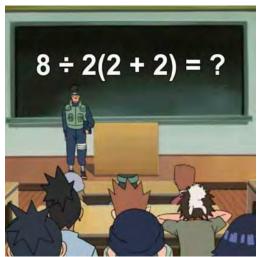

# Improper mathematical notation

```
3*4+8-10/5*51 =
12+8-10/5*51 =
12+8-2*51 =
12+8-102 =
20-102 =
-82
```

# Improper mathematical notation

```
3*4+8-10/5*51 =
12+8-10/5*51 =
12+8-2*51 =
12+8-102 =
20-102 =
-82
```

#### pemdas.cpp

```
#include <iostream>
int main() {
    std::cout << 3*4+8-10/5*51 << "\n";
}</pre>
```

### Trust but verify

-82

Improper mathematical notation

*3\*4+8-10/5\*51 = -82* 

We did not cover how to produce this output

Improper mathematical notation

3\*4+8-10/5\*51 = -82

We did not cover how to produce this output

The left side of the equation could be updated as a string data type

"3\*4+8-10/5\*51"

A string variable is a sequence of characters

Each element of a string has data type char

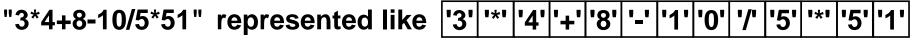

Remember our first program

A string variable is a sequence of characters

Each element of a string has data type char

#### hello00.cpp

```
#include <iostream>
int main()
{
    std::cout << "Hello World!";
}</pre>
```

A string variable is a sequence of characters

Each element of a string has data type char

### hello10.cpp

```
#include <iostream>
#include <string>
int main()
{
    std::string hello = "Hello World!";
    std::cout << hello;
}</pre>
```

A string variable is a sequence of characters

Each element of a string has data type char

### hello10.cpp

```
#include <iostream>
#include <string>

int main()
{
    std::string hello = "Hello World!";
    std::cout << hello;
}</pre>
Hello World!

**The count of the count of the
```

The + operator is "overloaded" to concatenate strings

#### hello11.cpp

```
#include <iostream>
#include <string>

int main()
{
    std::string hello = "Hello";
    std::string world = "World!";
    std::cout << hello + world;
}</pre>
```

The + operator is "overloaded" to concatenate strings

#### hello11.cpp

```
#include <iostream>
#include <string>

int main()
{
    std::string hello = "Hello";
    std::string world = "World!";
    std::cout << hello + world;
}</pre>
```

The + operator cannot concatenate strings with numbers

#### hello12.cpp

```
#include <iostream>
#include <string>

int main()
{
    std::string hello = "Hello";
    float onezerotwo = 10.2;
    std::cout << hello + onezerotwo;
}</pre>
```

# What is a C++ string data type?

#### hello12.cpp

```
#include <iostream>
#include <string>
int main()
{
   std::string hello = "Hello";
   float onezerotwo = 10.2;
   std::cout << hello + onezerotwo;
}</pre>
```

# What is a C++ string data type?

The function std::to\_string can convert numbers to strings, but...

#### hello13.cpp

```
#include <iostream>
#include <string>
int main()
{
    std::string hello = "Hello";
    float onezerotwo = 10.2;
    std::cout << hello + std::to_string(onezerotwo);
}</pre>
```

# What is a C++ string data type?

The function std::to\_string can convert numbers to strings, but...

```
hello13.cpp

#include <iostream>
#include <string>

int main()
{
    std::string hello = "Hello";
    float onezerotwo = 10.2;
    std::cout << hello + std::to_string(onezerotwo);
}</pre>
Hello10.200000
```

# This 3\*4+8-10/5\*51 = 102 does not look right

Improper mathematical notation

*3\*4+8-10/5\*51 = -82* 

We did not cover how to produce this output

**Another idea:** 

Store operands and operators in vectors

```
Let's write an infix calculator program for real numbers with variables
that takes numbers from user input, uses functions for modularity,
performs calculations with infinitely many consecutive operations,
and stores the entire mathematical expression in vectors

*/

#include <iostream>
#include <vector> // this enables the program to use C++ Vector data types

// Global variables to store all operands and operators

// Note: we should really try to avoid using global variables

std::vector <float> allOperands; // vector of all operands entered by user

std::vector <char> allOperators; // vector of all operators entered by user
```

C++ vector library supports vector data types

```
/*
    Let's write an infix calculator program for real numbers with variables
        that takes numbers from user input, uses functions for modularity,
        performs calculations with infinitely many consecutive operations,
        and stores the entire mathematical expression in vectors

*/

#include <iostream>
#include <vector> // this enables the program to use C++ Vector data types

// Global variables to store all operands and operators

// Note: we should really try to avoid using global variables

std::vector <float> allOperands; // vector of all operands entered by user

std::vector <char> allOperators; // vector of all operators entered by user
```

Declarations for two vectors, one of float data type and the other of char data type

C++ vector library supports vector data types

Declarations for two vectors, one of float data type and the other of char data type

C++ vector library supports vector data types

A vector can be created for any defined data type

Michigan Robotics 102 - robotics102.org

#### **Functions**

```
addTwoNumbers()
subtractTwoNumbers()
multiplyTwoNumbers()
divideTwoNumbers()
getNumber()
getOperation()
performOperation()
outputResult()
main()
```

Note: these vectors are not declared within a function. Thus, they are global variables.

Global variables are defined for all functions across the program.

#### **Functions**

```
addTwoNumbers()
subtractTwoNumbers()
multiplyTwoNumbers()
divideTwoNumbers()
getNumber()
getOperation()
performOperation()
outputResult()
main()
```

```
Please type a number and press enter: ■
```

```
Please type a number and press enter: ■
```

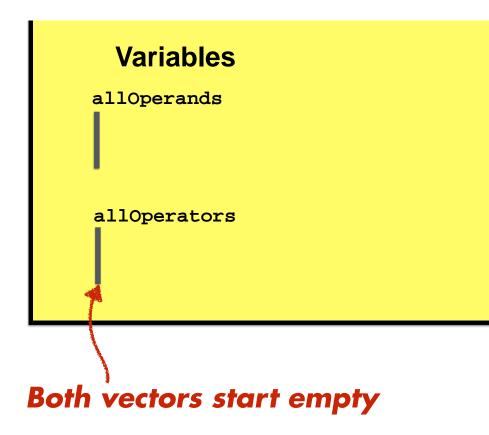

```
Please type a number and press enter: 3
```

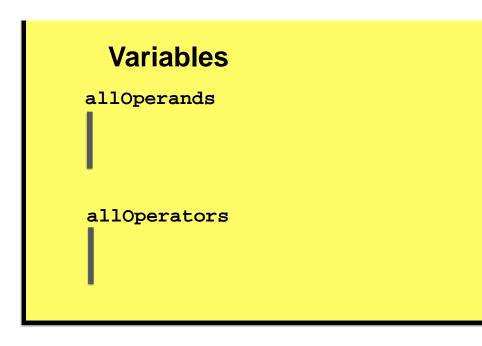

```
Please type a number and press enter: 3

•
```

#### **Variables**

allOperands

3

allOperators

```
// Function to prompt the user to input a number that is returned in a variable
bool getNumber(float &number) {

    // Ask the user to give us a number for our next operand
    std::cout << "Please type a number and press enter: ";

    // Wait for the user to enter a number and assign it return variable
    std::cin >> number;

    // Store number at the end of vector of operands
    allOperands.push_back(number); // push_back is a member function of vector
    return false;
}
```

Push element for operand onto vector

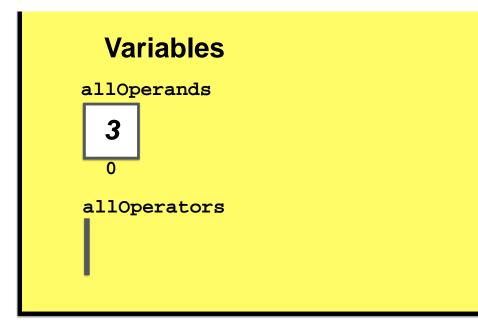

```
Please type a number and press enter: 3
Please type an operation (one of: + - * / q): *

•
```

#### **Variables**

allOperands

3

0

allOperators

1\*1

0

```
// Function to prompt the user to input a number that is returned in a variable
bool getOperator(char &operation) {
    // Note: "operator" is a reserved word in C++; it cannot be a variable name

    // Ask the user to input a character for our next operator
    std::cout << "Please type a math operator (one of: + - * /): ";
    // Wait for the user to enter operator and assign it variable operator
    std::cin >> operation;
    // Store character at the end of vector of operators
    allOperators.push_back(operation); // push_back member function of vector
    return false;
}
```

# Push element for operator onto vector

```
Please type a number and press enter: 3
Please type an operation (one of: + - * / q): *
Please type a number and press enter: ■
```

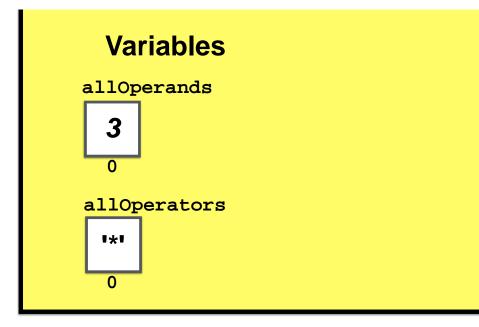

```
Please type a number and press enter: 3
Please type an operation (one of: + - * / q): *
Please type a number and press enter: 4

•
```

#### **Variables**

allOperands

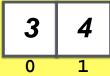

allOperators

0

```
// Function to prompt the user to input a number that is returned in a variable
bool getNumber(float &number) {

    // Ask the user to give us a number for our next operand
    std::cout << "Please type a number and press enter: ";

    // Wait for the user to enter a number and assign it return variable
    std::cin >> number;

    // Store number at the end of vector of operands
    allOperands.push_back(number); // push_back is a member function of vector
    return false;
}
```

Push element for operand onto vector

```
Please type a number and press enter: 3
Please type an operation (one of: + - * / q): *
Please type a number and press enter: 4

•
```

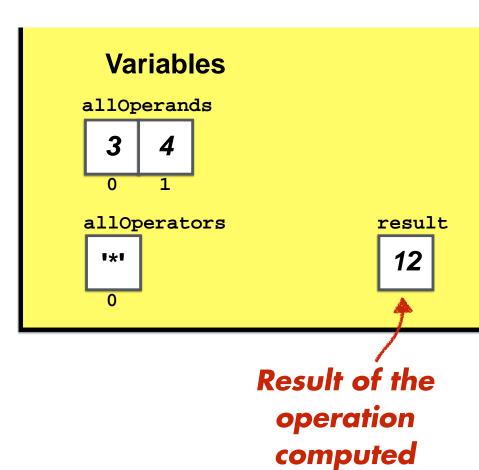

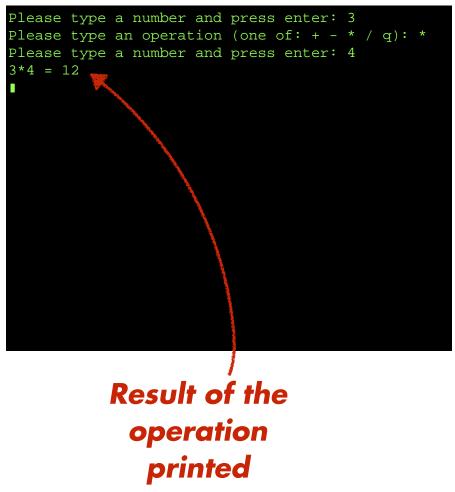

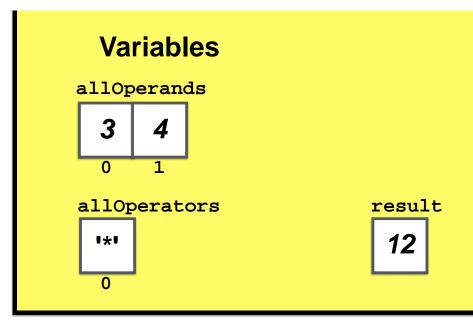

```
Please type a number and press enter: 3
Please type an operation (one of: + - * / q): *
Please type a number and press enter: 4
3*4 = 12
```

#### **Variables**

allOperands

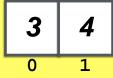

allOperators

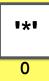

result

12

```
// Output the entire current equation to the screen
bool outputEquation(float result) {
```

#### Output first operand

```
// For loop to output the entire math expression with iteration variable i int i; for (i=0; i<allOperators.size(); i++) \{
```

#### Print current operator and operand

#### Print result of all operations

```
return false;
```

```
Please type a number and press enter: 3
Please type an operation (one of: + - * / q): *
Please type a number and press enter: 4
3*4 = 12

•
```

#### **Variables**

allOperands

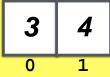

allOperators

0

result

**12** 

```
// Output the entire current equation to the screen
bool outputEquation(float result) {

    // Print first operand at index [0]

    // For loop to output the entire math expression with iteration variable i int i;
    for (i=0; i<allOperators.size(); i++) {
        // Print operator at index [i] and operand at index [i+1]
    }

    // Print current result of all operations
    return false;
}</pre>
```

The .size()
-method of a
vector returns
the size of the
vector

```
Please type a number and press enter: 3
Please type an operation (one of: + - * / q): *
Please type a number and press enter: 4
3*4 = 12

•
```

#### **Variables**

allOperands

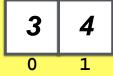

allOperators

0

result

**12** 

```
// Output the entire current equation to the screen
bool outputEquation(float result) {

    // Print first operand at index [0]

    // For loop to output the entire math expression with iteration variable i int i;
    for (i=0; i<allOperators.size(); i++) {
        // Print operator at index [i] and operand at index [i+1]
    }

    // Print current result of all operations
    return false;
}</pre>
```

Returns 1 at this point in the program.

```
Please type a number and press enter: 3
Please type an operation (one of: + - * / q): *
Please type a number and press enter: 4
3*4 = 12
```

#### **Variables**

allOperands

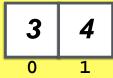

allOperators

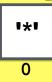

result

**12** 

# Loop performs 1 iteration with

$$i = 0$$

```
Please type a number and press enter: 3
Please type an operation (one of: + - * / q): *
Please type a number and press enter: 4
3*4 = 12
Please type an operation (one of: + - * / q): +

•
```

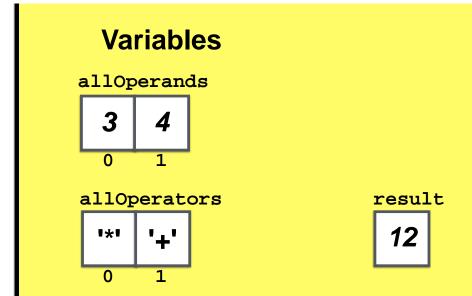

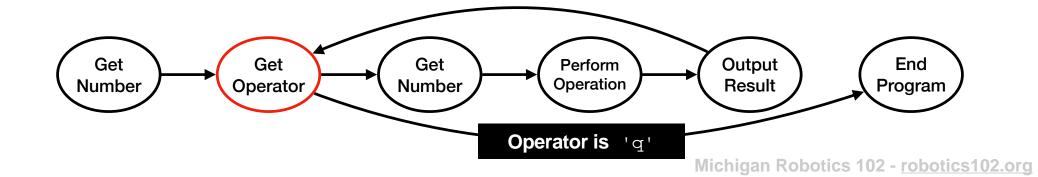

```
Please type a number and press enter: 3
Please type an operation (one of: + - * / q): *
Please type a number and press enter: 4
3*4 = 12
Please type an operation (one of: + - * / q): +
Please type a number and press enter: 8

•
```

# Variables allOperands 3 4 8 0 1 2

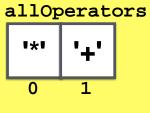

12

result

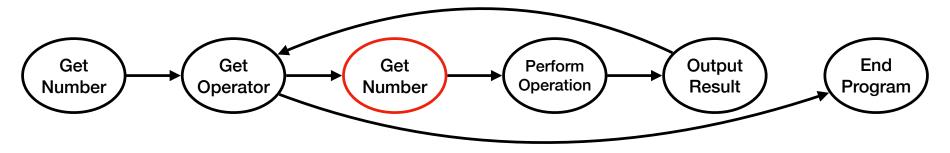

```
Please type a number and press enter: 3
Please type an operation (one of: + - * / q): *
Please type a number and press enter: 4
3*4 = 12
Please type an operation (one of: + - * / q): +
Please type a number and press enter: 8

•
```

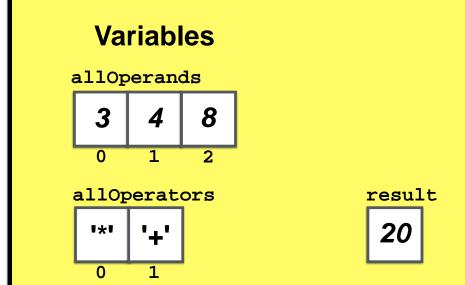

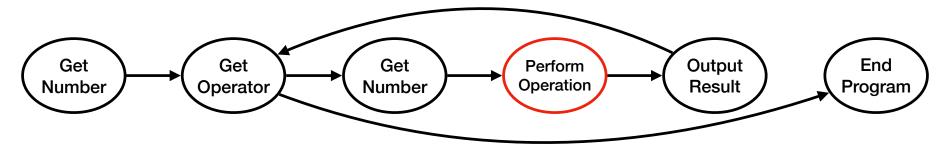

```
Please type a number and press enter: 3
Please type an operation (one of: + - * / q): *
Please type a number and press enter: 4
3*4 = 12
Please type an operation (one of: + - * / q): +
Please type a number and press enter: 8
3*4+8 = 20

•
```

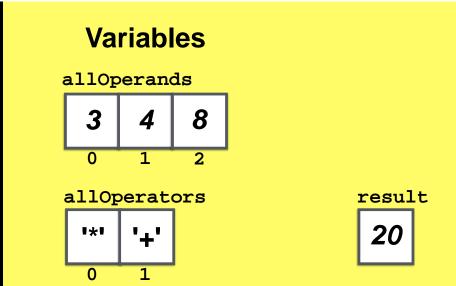

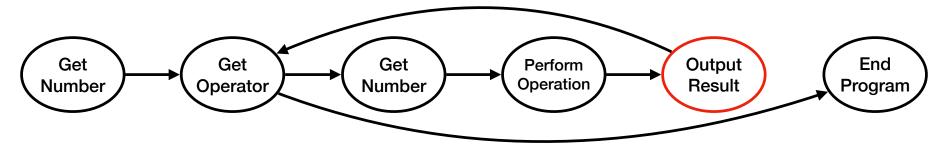

```
Please type a number and press enter: 3
Please type an operation (one of: + - * / q): *
Please type a number and press enter: 4
3*4 = 12
Please type an operation (one of: + - * / q): +
Please type a number and press enter: 8
3*4+8 = 20
Please type an operation (one of: + - * / q): -

I
```

#### **Variables**

allOperands

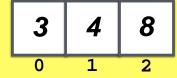

allOperators

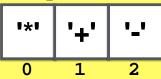

result

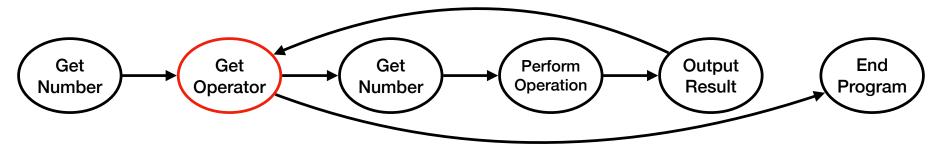

```
Please type a number and press enter: 3
Please type an operation (one of: + - * / q): *
Please type a number and press enter: 4
3*4 = 12
Please type an operation (one of: + - * / q): +
Please type a number and press enter: 8
3*4+8 = 20
Please type an operation (one of: + - * / q): -
Please type a number and press enter: 10
```

#### **Variables**

allOperands

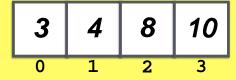

allOperators

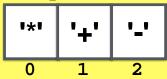

result

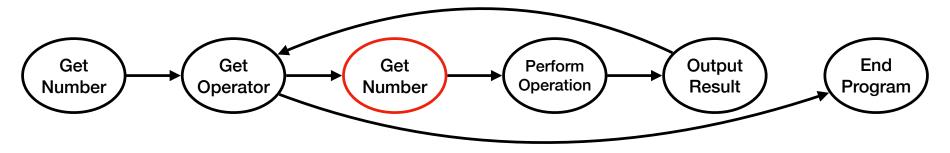

```
Please type a number and press enter: 3
Please type an operation (one of: + - * / q): *
Please type a number and press enter: 4
3*4 = 12
Please type an operation (one of: + - * / q): +
Please type a number and press enter: 8
3*4+8 = 20
Please type an operation (one of: + - * / q): -
Please type a number and press enter: 10
```

#### **Variables**

allOperands

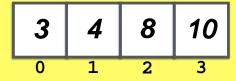

allOperators

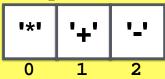

result

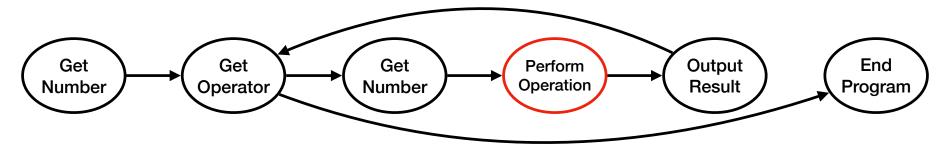

```
Please type a number and press enter: 3
Please type an operation (one of: + - * / q): *
Please type a number and press enter: 4
3*4 = 12
Please type an operation (one of: + - * / q): +
Please type a number and press enter: 8
3*4+8 = 20
Please type an operation (one of: + - * / q): -
Please type a number and press enter: 10
3*4+8-10 = 10
```

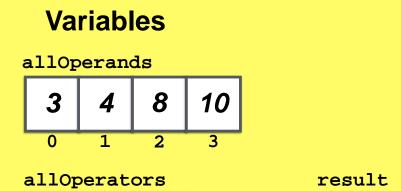

**'\_'** 

1\*1

0

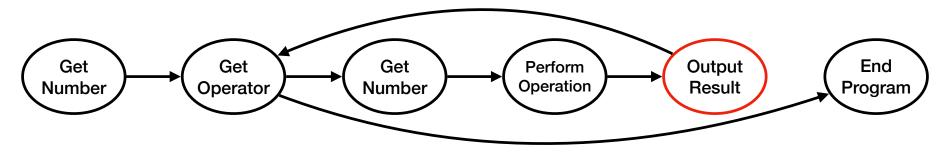

```
Please type a number and press enter: 3
Please type an operation (one of: + - * / q): *
Please type a number and press enter: 4
3*4 = 12
Please type an operation (one of: + - * / q): +
Please type a number and press enter: 8
3*4+8 = 20
Please type an operation (one of: + - * / q): -
Please type a number and press enter: 10
3*4+8-10 = 10
Please type an operation (one of: + - * / q): /

I
```

#### **Variables**

allOperands

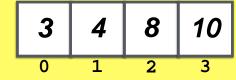

allOperators

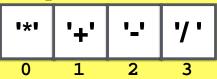

result

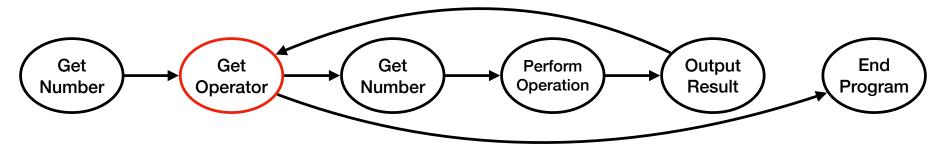

```
Please type a number and press enter: 3
Please type an operation (one of: + - * / q): *
Please type a number and press enter: 4
3*4 = 12
Please type an operation (one of: + - * / q): +
Please type a number and press enter: 8
3*4+8 = 20
Please type an operation (one of: + - * / q): -
Please type a number and press enter: 10
3*4+8-10 = 10
Please type an operation (one of: + - * / q): /
Please type a number and press enter: 5
```

#### **Variables**

allOperands

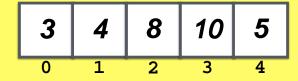

allOperators

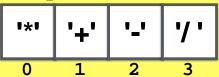

result

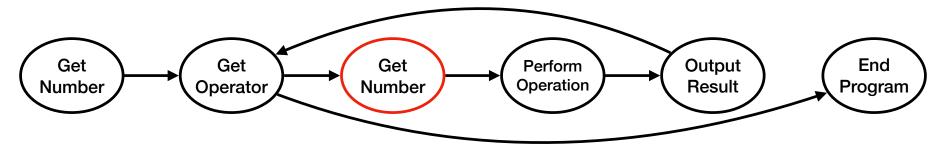

```
Please type a number and press enter: 3
Please type an operation (one of: + - * / q): *
Please type a number and press enter: 4
3*4 = 12
Please type an operation (one of: + - * / q): +
Please type a number and press enter: 8
3*4+8 = 20
Please type an operation (one of: + - * / q): -
Please type a number and press enter: 10
3*4+8-10 = 10
Please type an operation (one of: + - * / q): /
Please type a number and press enter: 5
```

# Variables allOperands 3 4 8 10 5 0 1 2 3 4 allOperators result

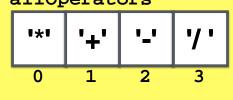

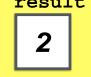

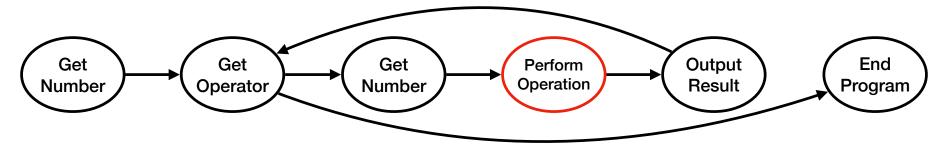

```
Please type a number and press enter: 3
Please type an operation (one of: + - * / q): *
Please type a number and press enter: 4

3*4 = 12
Please type an operation (one of: + - * / q): +
Please type a number and press enter: 8

3*4+8 = 20
Please type an operation (one of: + - * / q): -
Please type a number and press enter: 10

3*4+8-10 = 10
Please type an operation (one of: + - * / q): /
Please type an operation (one of: + - * / q): /
Please type a number and press enter: 5

3*4+8-10/5 = 2
```

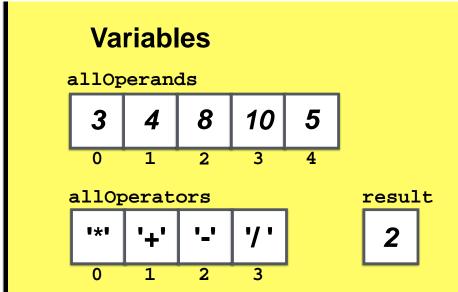

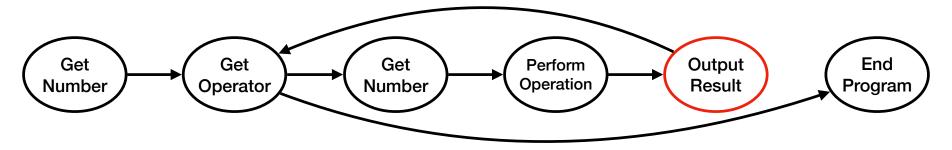

```
Please type a number and press enter: 3
Please type an operation (one of: + - * / q): *
Please type a number and press enter: 4
3*4 = 12
Please type an operation (one of: + - * / q): +
Please type a number and press enter: 8
3*4+8 = 20
Please type an operation (one of: + - * / q): -
Please type a number and press enter: 10
3*4+8-10 = 10
Please type an operation (one of: + - * / q): /
Please type a number and press enter: 5
3*4+8-10/5 = 2
Please type an operation (one of: + - * / q): *

•
```

# Variables alloperands 3 4 8 10 5

3

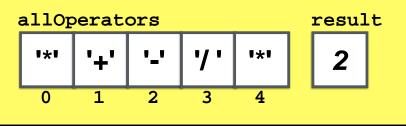

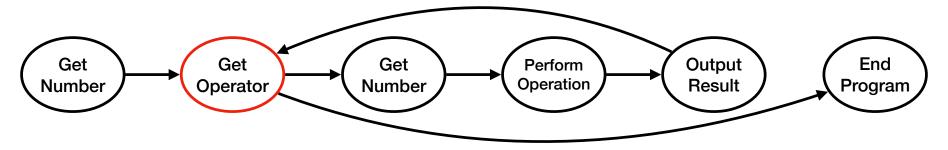

```
Please type a number and press enter: 3

Please type an operation (one of: + - * / q): *

Please type a number and press enter: 4

3*4 = 12

Please type an operation (one of: + - * / q): +

Please type a number and press enter: 8

3*4+8 = 20

Please type an operation (one of: + - * / q): -

Please type a number and press enter: 10

3*4+8-10 = 10

Please type an operation (one of: + - * / q): /

Please type a number and press enter: 5

3*4+8-10/5 = 2

Please type an operation (one of: + - * / q): *

Please type a number and press enter: 51
```

#### **Variables**

allOperands

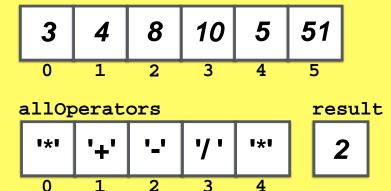

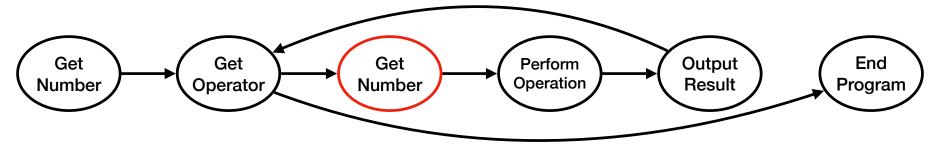

```
Please type a number and press enter: 3
Please type an operation (one of: + - * / q): *
Please type a number and press enter: 4
3*4 = 12
Please type an operation (one of: + - * / q): +
Please type a number and press enter: 8
3*4+8 = 20
Please type an operation (one of: + - * / q): -
Please type a number and press enter: 10
3*4+8-10 = 10
Please type an operation (one of: + - * / q): /
Please type a number and press enter: 5
3*4+8-10/5 = 2
Please type an operation (one of: + - * / q): *
Please type a number and press enter: 51
```

#### **Variables**

allOperands

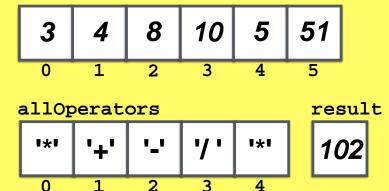

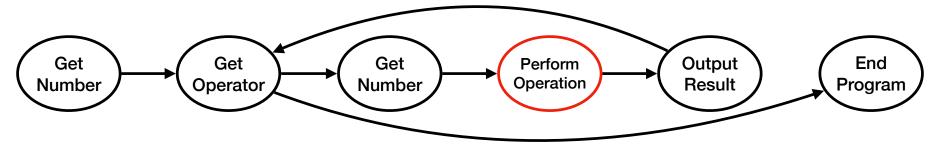

```
Please type a number and press enter: 3
Please type an operation (one of: + - * / q): *
Please type a number and press enter: 4
3*4 = 12
Please type an operation (one of: + - * / q): +
Please type a number and press enter: 8
3*4+8 = 20
Please type an operation (one of: + - * / q): -
Please type a number and press enter: 10
3*4+8-10 = 10
Please type an operation (one of: + - * / q): /
Please type a number and press enter: 5
3*4+8-10/5 = 2
Please type an operation (one of: + - * / q): *
Please type a number and press enter: 51
3*4+8-10/5*51 = 102
```

#### 

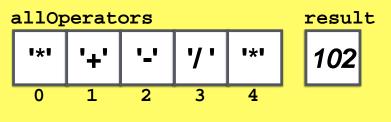

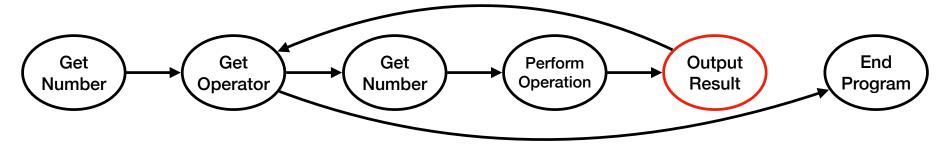

```
Please type a number and press enter: 3
Please type an operation (one of: + - * / q): *
Please type a number and press enter: 4
3*4 = 12
Please type an operation (one of: + - * / q): +
Please type a number and press enter: 8
3*4+8 = 20
Please type an operation (one of: + - * / q): -
Please type a number and press enter: 10
3*4+8-10 = 10
Please type an operation (one of: + - * / q): /
Please type a number and press enter: 5
3*4+8-10/5 = 2
Please type an operation (one of: + - * / q): *
Please type a number and press enter: 51
3*4+8-10/5*51 = 102
Please type an operation (one of: + - * / q): q
```

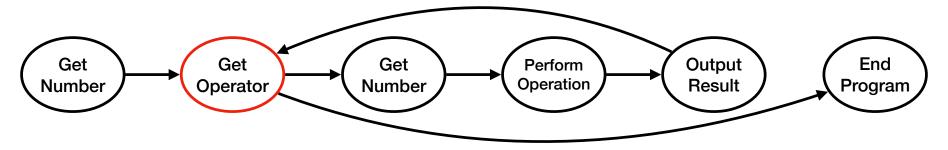

```
Please type a number and press enter: 3
Please type an operation (one of: + - * / q): *
Please type a number and press enter: 4
3*4 = 12
Please type an operation (one of: + - * / q): +
Please type a number and press enter: 8
3*4+8 = 20
Please type an operation (one of: + - * / q): -
Please type a number and press enter: 10
3*4+8-10 = 10
Please type an operation (one of: + - * / q): /
Please type a number and press enter: 5
3*4+8-10/5 = 2
Please type an operation (one of: + - * / q): *
Please type a number and press enter: 51
3*4+8-10/5*51 = 102
Please type an operation (one of: + - * / q): q
```

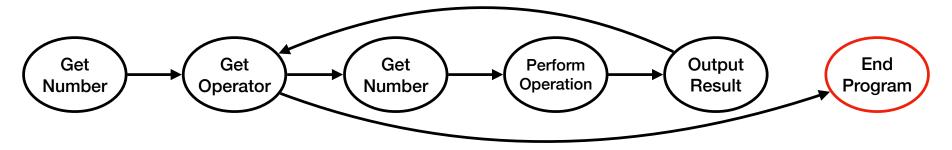

```
Please type a number and press enter: 3
Please type an operation (one of: + - * / q): *
Please type a number and press enter: 4
3*4 = 12
Please type an operation (one of: + - * / q): +
Please type a number and press enter: 8
3*4+8 = 20
Please type an operation (one of: + - * / q): -
Please type a number and press enter: 10
3*4+8-10 = 10
Please type an operation (one of: + - * / q): /
Please type a number and press enter: 5
3*4+8-10/5 = 2
Please type an operation (one of: + - * / q): *
Please type a number and press enter: 51
3*4+8-10/5*51 = 102
Please type an operation (one of: + - * / q): q
```

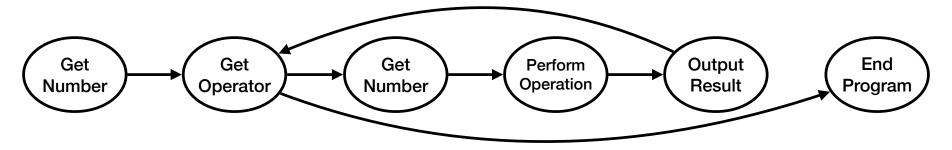

```
Please type a number and press enter: 3
Please type an operation (one of: + - * / q): *
Please type a number and press enter: 4
3*4 = 12
Please type an operation (one of: + - * / q): +
Please type a number and press enter: 8
3*4+8 = 20
Please type an operation (one of: + - * / q): -
Please type a number and press enter: 10
3*4+8-10 = 10
Please type an operation (one of: + - * / q): /
Please type a number and press enter: 5
3*4+8-10/5 = 2
Please type an operation (one of: + - * / q): *
Please type a number and press enter: 51
3*4+8-10/5*51 = 102
Please type an operation (one of: + - * / q): q
```

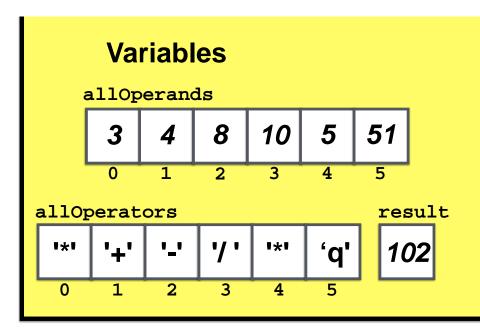

## Output proper infix equation?

One valid option: (((((3\*4)+8)-10)/5)\*51) = 102

One valid option: (((((3\*4)+8)-10)/5)\*51) = 102

### calculator.cpp (Version 63)

```
// Output the entire current equation to the screen
bool outputEquation(float result) {

    // For loop to print '(' for each operator

    // Print first operand at index [0]

    // For loop to output the entire math expression with iteration variable i int i;
    for (i=0; i<allOperators.size(); i++) {
        // Print operator at index [i] and operand at index [i+1] followed by ')'
    }

    // Print current result of all operations
    return false;
}</pre>
```

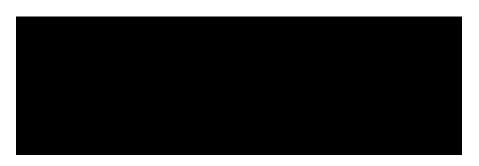

```
// Output the entire current equation to the screen
bool outputEquation(float result) {
```

// For loop to print '(' for each operator

**Variables** 

```
Let's follow the program from this point

// For loop to output the entire math expression with iteration variable i
int i;
for (i=0; i<allOperators.size(); i++) {
    // Print operator at index [i] and operand at index [i+1] followed by ')'
}

// Print current result of all operations

return false;
```

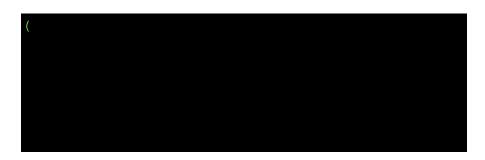

```
// Output the entire current equation to the screen
bool outputEquation(float result) {
 // For loop to print '(' for each operator
   // Print first operand at index [0]
   // For loop to output the entire math expression with iteration variable i
   int i;
   for (i=0; i<allOperators.size(); i++) {</pre>
      // Print operator at index [i] and operand at index [i+1] followed by ')'
   // Print current result of all operations
   return false;
```

#### **Variables**

allOperands

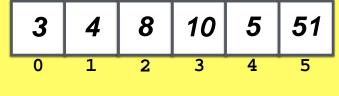

allOperators

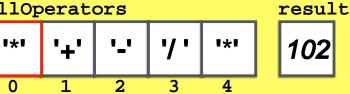

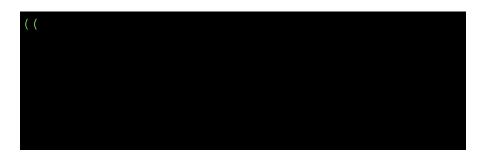

```
// Output the entire current equation to the screen
bool outputEquation(float result) {
 // For loop to print '(' for each operator
   // Print first operand at index [0]
   // For loop to output the entire math expression with iteration variable i
   int i;
   for (i=0; i<allOperators.size(); i++) {</pre>
      // Print operator at index [i] and operand at index [i+1] followed by ')'
   // Print current result of all operations
   return false;
```

#### **Variables**

#### allOperands

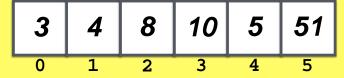

#### allOperators

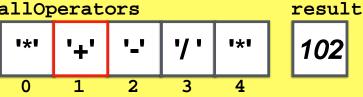

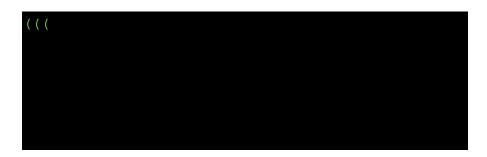

```
// Output the entire current equation to the screen
bool outputEquation(float result) {
 // For loop to print '(' for each operator
   // Print first operand at index [0]
   // For loop to output the entire math expression with iteration variable i
   int i;
   for (i=0; i<allOperators.size(); i++) {</pre>
      // Print operator at index [i] and operand at index [i+1] followed by ')'
   // Print current result of all operations
   return false;
```

## **Variables**

allOperands

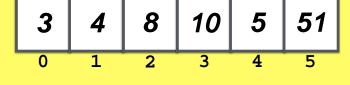

allOperators

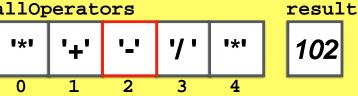

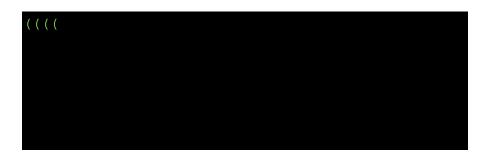

#### **Variables**

#### allOperands

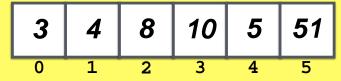

#### allOperators

1\*1

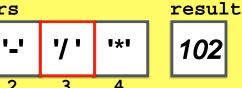

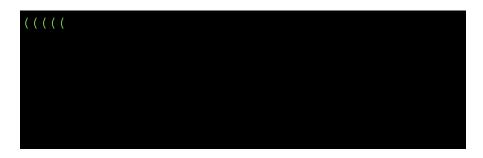

```
// Output the entire current equation to the screen
bool outputEquation(float result) {
 // For loop to print '(' for each operator
   // Print first operand at index [0]
   // For loop to output the entire math expression with iteration variable i
   int i;
   for (i=0; i<allOperators.size(); i++) {</pre>
      // Print operator at index [i] and operand at index [i+1] followed by ')'
   // Print current result of all operations
   return false;
```

#### **Variables**

#### allOperands

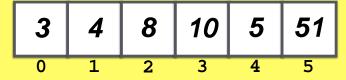

#### allOperators

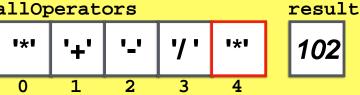

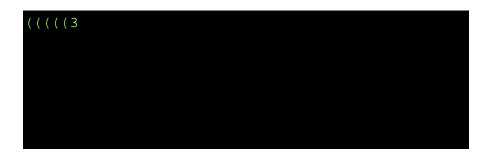

```
// Output the entire current equation to the screen bool outputEquation(float result) {

// For loop to print '(' for each operator)

// Print first operand at index [0]

// For loop to output the entire math expression with iteration variable i int i;
for (i=0; i<allOperators.size(); i++) {

// Print operator at index [i] and operand at index [i+1] followed by ')'
}

// Print current result of all operations
return false;
}
```

# Variables allOperands

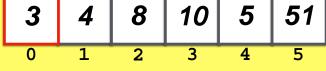

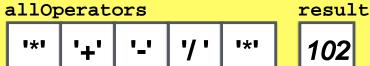

```
(((((3*4)
```

```
// Output the entire current equation to the screen
bool outputEquation(float result) {

    // For loop to print '(' for each operator

    // Print first operand at index [0]

    // For loop to output the entire math expression with iteration variable i int i;
    for (i=0; i<allOperators.size(); i++) {

         // Print operator at index [i] and operand at index [i+1] followed by ')'
    }

    // Print current result of all operations
    return false;
}</pre>
```

## Variables allOperands

8

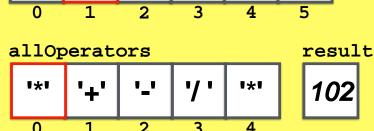

10

5

*51* 

```
((((((3*4)+8)
```

```
// Output the entire current equation to the screen
bool outputEquation(float result) {

    // For loop to print '(' for each operator

    // Print first operand at index [0]

    // For loop to output the entire math expression with iteration variable i int i;
    for (i=0; i<allOperators.size(); i++) {

         // Print operator at index [i] and operand at index [i+1] followed by ')'
    }

    // Print current result of all operations
    return false;
}</pre>
```

## Variables allOperands

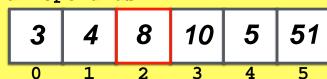

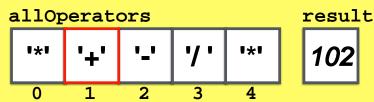

```
((((((3*4)+8)-10)
```

```
// Output the entire current equation to the screen
bool outputEquation(float result) {

    // For loop to print '(' for each operator

    // Print first operand at index [0]

    // For loop to output the entire math expression with iteration variable i int i;
    for (i=0; i<allOperators.size(); i++) {

         // Print operator at index [i] and operand at index [i+1] followed by ')'
    }

    // Print current result of all operations
    return false;
}</pre>
```

#### Variables

allOperands

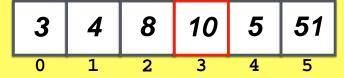

allOperators

1\*1

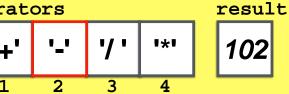

```
((((((3*4)+8)-10)/5)
```

```
// Output the entire current equation to the screen
bool outputEquation(float result) {
   // For loop to print '(' for each operator
   // Print first operand at index [0]
   // For loop to output the entire math expression with iteration variable i
   int i;
   for (i=0; i<allOperators.size(); i++) {</pre>
      // Print operator at index [i] and operand at index [i+1] followed by ')'
   // Print current result of all operations
   return false;
```

## **Variables**

allOperands

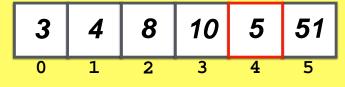

allOperators

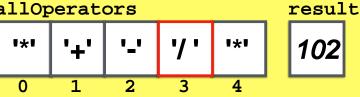

```
((((((3*4)+8)-10)/5)*51)
```

```
// Output the entire current equation to the screen
bool outputEquation(float result) {
    // For loop to print '(' for each operator

    // Print first operand at index [0]

    // For loop to output the entire math expression with iteration variable i int i;
    for (i=0; i<allOperators.size(); i++) {
        // Print operator at index [i] and operand at index [i+1] followed by ')'
    }

    // Print current result of all operations
    return false;
}</pre>
```

#### **Variables**

allOperands

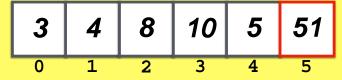

allOperators

1\*1

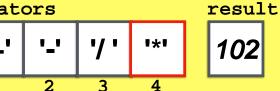

```
((((((3*4)+8)-10)/5)*51) = 102
```

```
// Output the entire current equation to the screen
bool outputEquation(float result) {
   // For loop to print '(' for each operator
   // Print first operand at index [0]
   // For loop to output the entire math expression with iteration variable i
   int i;
   for (i=0; i<allOperators.size(); i++) {</pre>
      // Print operator at index [i] and operand at index [i+1] followed by ')'
   // Print current result of all operations
   return false;
```

## **Variables**

allOperands

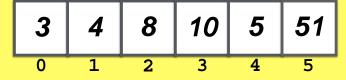

allOperators

1\*1

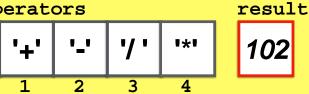

```
((((((3*4)+8)-10)/5)*51) = 102
                      That is right!
```

```
// Output the entire current equation to the screen
bool outputEquation(float result) {
   // For loop to print '(' for each operator
   // Print first operand at index [0]
   // For loop to output the entire math expression with iteration variable i
   int i;
   for (i=0; i<allOperators.size(); i++) {</pre>
      // Print operator at index [i] and operand at index [i+1] followed by ')'
   // Print current result of all operations
   return false;
```

## **Variables**

allOperands

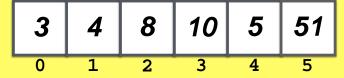

allOperators

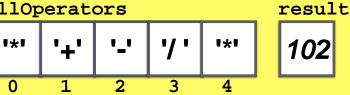

## Our calculator is not done yet

Can we keep a history of operations?

Can we undo the last operation?

This 3\*4+8-10/5\*51 = 102 does not look right

## Our calculator is not done yet

Our calculator keeps a history of operations

Can we undo the last operation?

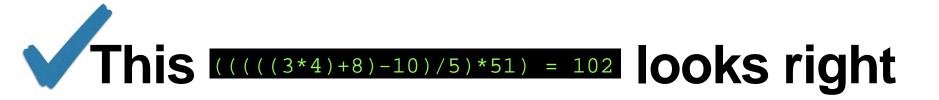

## Our calculator is not done yet

## Can we undo the last operation?

```
Please type a number and press enter: 3
Please type an operation (one of: + - * / q): *
Please type a number and press enter: 4
(3*4) = 12
Please type an operation (one of: + - * / q): +
Please type a number and press enter: 8
((3*4)+8) = 20
Please type an operation (one of: + - * / q): -
Please type a number and press enter: 10
(((3*4)+8)-10) = 10
Please type an operation (one of: + - * / q): /
Please type a number and press enter: 5
((((3*4)+8)-10)/5) = 2
Please type an operation (one of: + - * / g): *
Please type a number and press enter: 51
((((((3*4)+8)-10)/5)*51) = 102
Please type an operation (one of: + - * / q): q
```

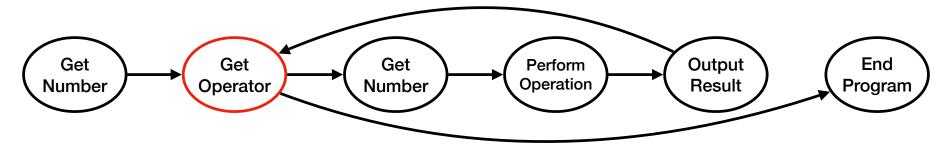

```
Please type a number and press enter: 3
Please type an operation (one of: + - * / u q): *
Please type a number and press enter: 4
(3*4) = 12
Please type an operation (one of: + - * / u q): +
Please type a number and press enter: 8
((3*4)+8) = 20
Please type an operation (one of: + - * / u q): -
Please type a number and press enter: 10
(((3*4)+8)-10) = 10
Please type an operation (one of: + - * / u q): /
Please type a number and press enter: 5
((((3*4)+8)-10)/5) = 2
Please type an operation (one of: + - * / u q): *
Please type a number and press enter: 51
((((((3*4)+8)-10)/5)*51) = 102
Please type an operation (one of: + - * / u q): q
```

## **Variables**

allOperands

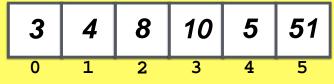

102

allOperators

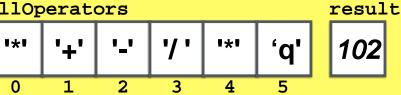

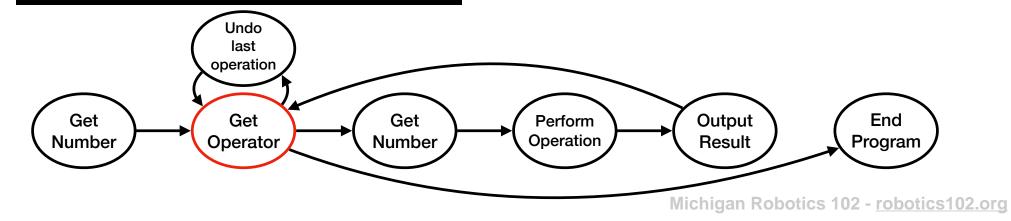

```
Please type a number and press enter: 3
Please type an operation (one of: + - * / u q): *
Please type a number and press enter: 4
(3*4) = 12
Please type an operation (one of: + - * / u q): +
Please type a number and press enter: 8
((3*4)+8) = 20
Please type an operation (one of: + - * / u q): -
Please type a number and press enter: 10
(((3*4)+8)-10) = 10
Please type an operation (one of: + - * / u q): /
Please type a number and press enter: 5
((((3*4)+8)-10)/5) = 2
Please type an operation (one of: + - * / u q): *
Please type a number and press enter: 51
((((((3*4)+8)-10)/5)*51) = 102
Please type an operation (one of: + - * / u q): u
```

#### 

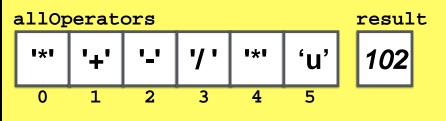

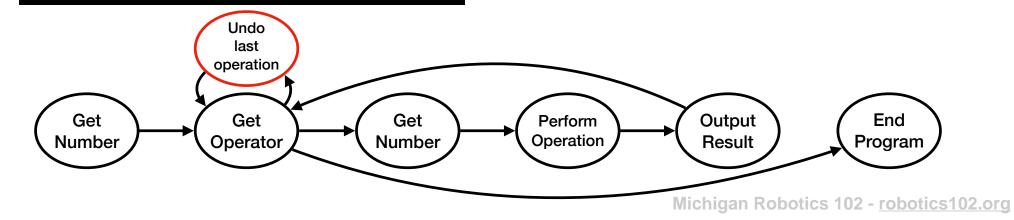

```
Please type a number and press enter: 3
Please type an operation (one of: + - * / u q): *
Please type a number and press enter: 4
(3*4) = 12
Please type an operation (one of: + - * / u q): +
Please type a number and press enter: 8
((3*4)+8) = 20
Please type an operation (one of: + - * / u q): -
Please type a number and press enter: 10
(((3*4)+8)-10) = 10
Please type an operation (one of: + - * / u q): /
Please type a number and press enter: 5
((((3*4)+8)-10)/5) = 2
Please type an operation (one of: + - * / u q): *
Please type a number and press enter: 51
((((((3*4)+8)-10)/5)*51) = 102
Please type an operation (one of: + - * / u q): u
```

#### **Variables**

allOperands

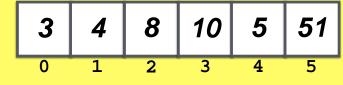

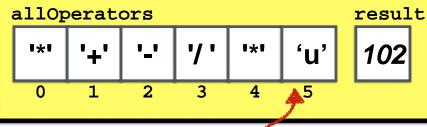

### Remove last element of vector

allOperators.pop back();

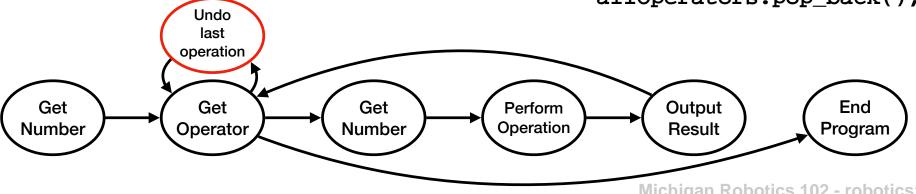

```
Please type a number and press enter: 3
Please type an operation (one of: + - * / u q): *
Please type a number and press enter: 4
(3*4) = 12
Please type an operation (one of: + - * / u q): +
Please type a number and press enter: 8
((3*4)+8) = 20
Please type an operation (one of: + - * / u q): -
Please type a number and press enter: 10
(((3*4)+8)-10) = 10
Please type an operation (one of: + - * / u q): /
Please type a number and press enter: 5
((((3*4)+8)-10)/5) = 2
Please type an operation (one of: + - * / u q): *
Please type a number and press enter: 51
((((((3*4)+8)-10)/5)*51) = 102
Please type an operation (one of: + - * / u q): u
```

#### **Variables** allOperands 5 *51* 8 10 1 3 2 4 allOperators result **'+'** 7' 102 1\*1 141

### Remove last element of vector

allOperators.pop\_back();

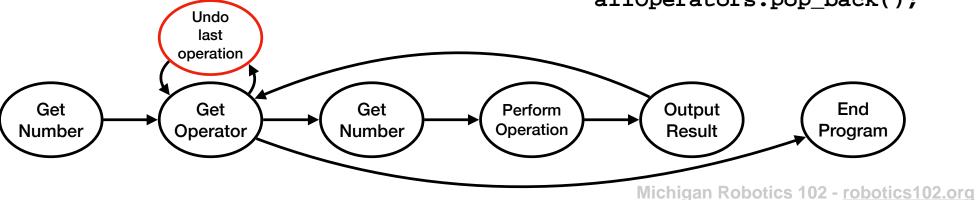

0

```
Please type a number and press enter: 3
Please type an operation (one of: + - * / u q): *
Please type a number and press enter: 4
(3*4) = 12
Please type an operation (one of: + - * / u q): +
Please type a number and press enter: 8
((3*4)+8) = 20
Please type an operation (one of: + - * / u q): -
Please type a number and press enter: 10
(((3*4)+8)-10) = 10
Please type an operation (one of: + - * / u q): /
Please type a number and press enter: 5
((((3*4)+8)-10)/5) = 2
Please type an operation (one of: + - * / u q): *
Please type a number and press enter: 51
((((((3*4)+8)-10)/5)*51) = 102
Please type an operation (one of: + - * / u q): u
```

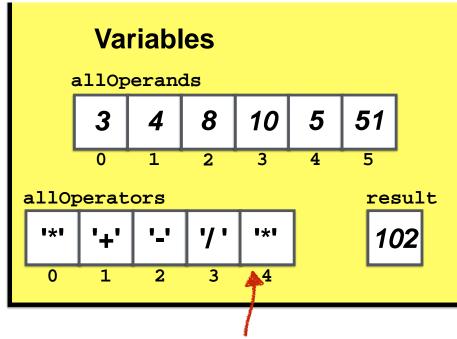

## Remove last element of vector again

allOperators.pop back();

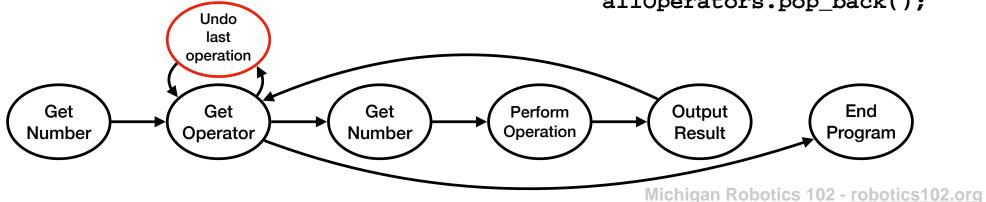

```
Please type a number and press enter: 3
Please type an operation (one of: + - * / u q): *
Please type a number and press enter: 4
(3*4) = 12
Please type an operation (one of: + - * / u q): +
Please type a number and press enter: 8
((3*4)+8) = 20
Please type an operation (one of: + - * / u q): -
Please type a number and press enter: 10
(((3*4)+8)-10) = 10
Please type an operation (one of: + - * / u q): /
Please type a number and press enter: 5
((((3*4)+8)-10)/5) = 2
Please type an operation (one of: + - * / u q): *
Please type a number and press enter: 51
((((((3*4)+8)-10)/5)*51) = 102
Please type an operation (one of: + - * / u q): u
```

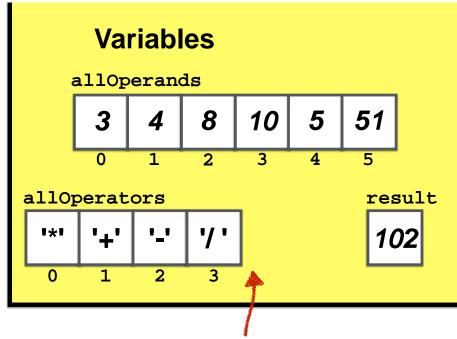

## Remove last element of vector again

allOperators.pop\_back();

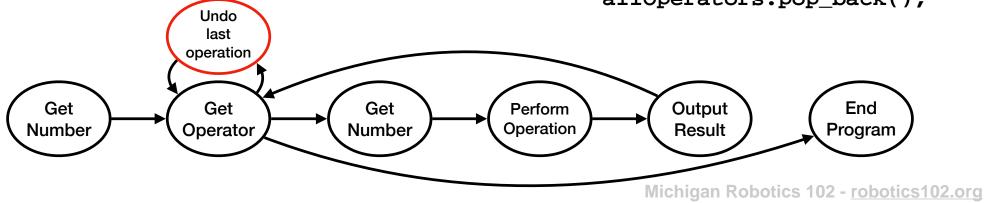

```
Please type a number and press enter: 3
Please type an operation (one of: + - * / u q): *
Please type a number and press enter: 4
(3*4) = 12
Please type an operation (one of: + - * / u q): +
Please type a number and press enter: 8
((3*4)+8) = 20
Please type an operation (one of: + - * / u q): -
Please type a number and press enter: 10
(((3*4)+8)-10) = 10
Please type an operation (one of: + - * / u q): /
Please type a number and press enter: 5
((((3*4)+8)-10)/5) = 2
Please type an operation (one of: + - * / u q): *
Please type a number and press enter: 51
((((((3*4)+8)-10)/5)*51) = 102
Please type an operation (one of: + - * / u q): u
```

#### **Variables** allOperands 5 **51** 8 10 1 2 3 4 5 allOperators result **|**| **'+' '/'** 102 0

### Remove last element of other vector

allOperands.pop back();

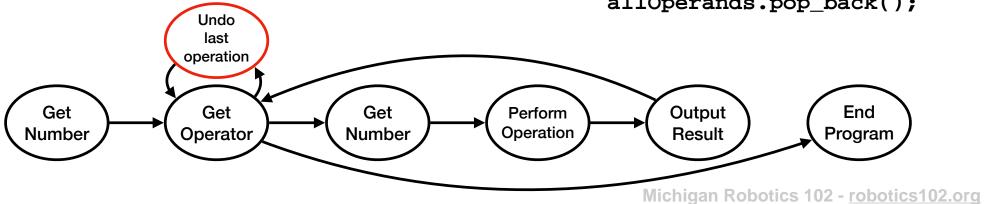

```
Please type a number and press enter: 3
Please type an operation (one of: + - * / u q): *
Please type a number and press enter: 4
(3*4) = 12
Please type an operation (one of: + - * / u q): +
Please type a number and press enter: 8
((3*4)+8) = 20
Please type an operation (one of: + - * / u q): -
Please type a number and press enter: 10
(((3*4)+8)-10) = 10
Please type an operation (one of: + - * / u q): /
Please type a number and press enter: 5
((((3*4)+8)-10)/5) = 2
Please type an operation (one of: + - * / u q): *
Please type a number and press enter: 51
((((((3*4)+8)-10)/5)*51) = 102
Please type an operation (one of: + - * / u q): u
```

#### **Variables** allOperands 5 8 10 1 2 3 4 result allOperators **|**| **'+' '/'** 102 0

## Remove last element of other vector

allOperands.pop back();

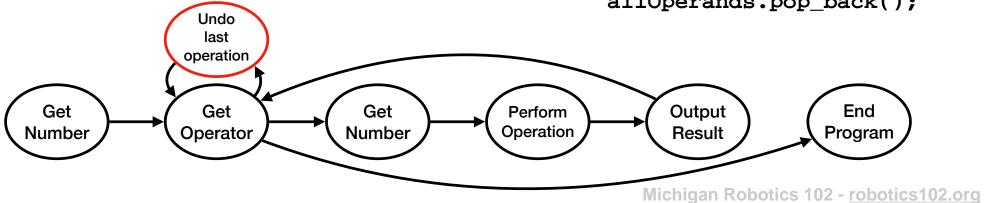

```
Please type a number and press enter: 3
Please type an operation (one of: + - * / u q): *
Please type a number and press enter: 4
(3*4) = 12
Please type an operation (one of: + - * / u q): +
Please type a number and press enter: 8
((3*4)+8) = 20
Please type an operation (one of: + - * / u q): -
Please type a number and press enter: 10
(((3*4)+8)-10) = 10
Please type an operation (one of: + - * / u q): /
Please type a number and press enter: 5
((((3*4)+8)-10)/5) = 2
Please type an operation (one of: + - * / u q): *
Please type a number and press enter: 51
((((((3*4)+8)-10)/5)*51) = 102
Please type an operation (one of: + - * / u q): u
```

#### **Variables** allOperands 5 8 10 1 2 3 4 result allOperators **|**| **'+' '/'** 102 0

## Remove last element of other vector

allOperands.pop back();

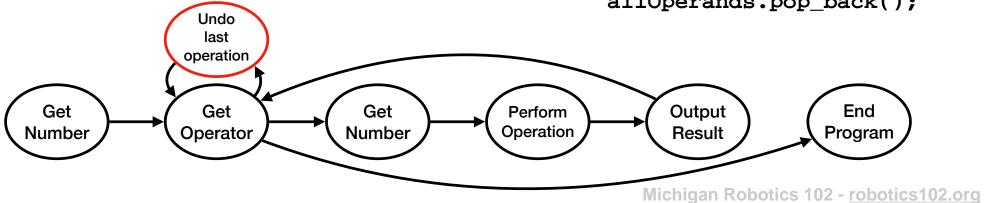

```
Please type a number and press enter: 3
Please type an operation (one of: + - * / u q): *
Please type a number and press enter: 4
(3*4) = 12
Please type an operation (one of: + - * / u q): +
Please type a number and press enter: 8
((3*4)+8) = 20
Please type an operation (one of: + - * / u q): -
Please type a number and press enter: 10
(((3*4)+8)-10) = 10
Please type an operation (one of: + - * / u q): /
Please type a number and press enter: 5
((((3*4)+8)-10)/5) = 2
Please type an operation (one of: + - * / u q): *
Please type a number and press enter: 51
((((((3*4)+8)-10)/5)*51) = 102
Please type an operation (one of: + - * / u q): u
```

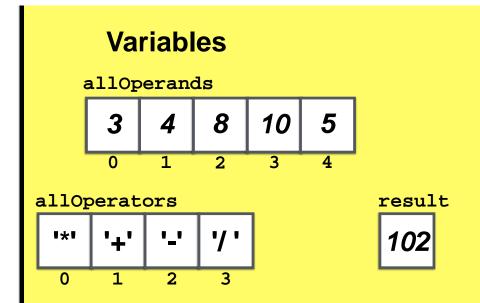

## Something is not right

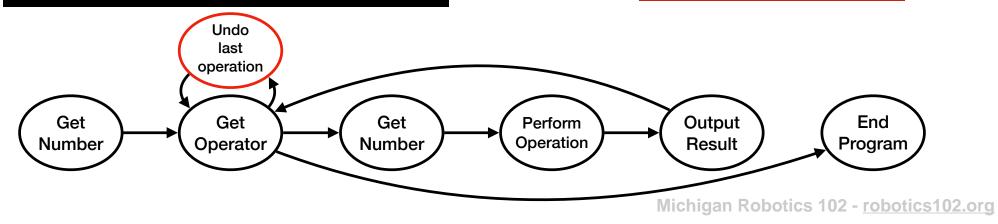

```
Please type a number and press enter: 3
Please type an operation (one of: + - * / u q): *
Please type a number and press enter: 4
(3*4) = 12
Please type an operation (one of: + - * / u q): +
Please type a number and press enter: 8
((3*4)+8) = 20
Please type an operation (one of: + - * / u q): -
Please type a number and press enter: 10
(((3*4)+8)-10) = 10
Please type an operation (one of: + - * / u q): /
Please type a number and press enter: 5
((((3*4)+8)-10)/5) = 2
Please type an operation (one of: + - * / u q): *
Please type a number and press enter: 51
((((((3*4)+8)-10)/5)*51) = 102
Please type an operation (one of: + - * / u q): u
```

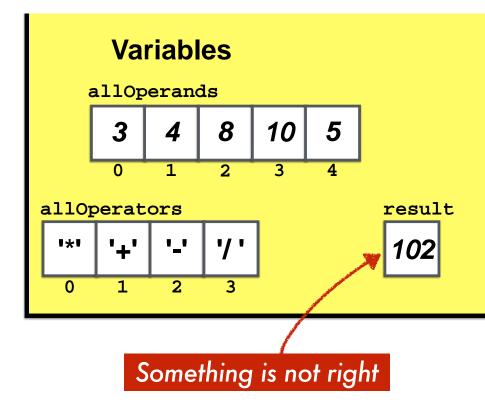

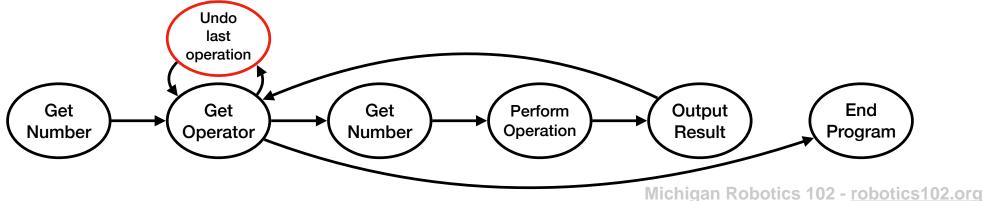

```
Please type a number and press enter: 3
Please type an operation (one of: + - * / u q): *
Please type a number and press enter: 4
(3*4) = 12
Please type an operation (one of: + - * / u q): +
Please type a number and press enter: 8
((3*4)+8) = 20
Please type an operation (one of: + - * / u q): -
Please type a number and press enter: 10
(((3*4)+8)-10) = 10
Please type an operation (one of: + - * / u q): /
Please type a number and press enter: 5
((((3*4)+8)-10)/5) = 2
Please type an operation (one of: + - * / u q): *
Please type a number and press enter: 51
((((((3*4)+8)-10)/5)*51) = 102
Please type an operation (one of: + - * / u q): u
```

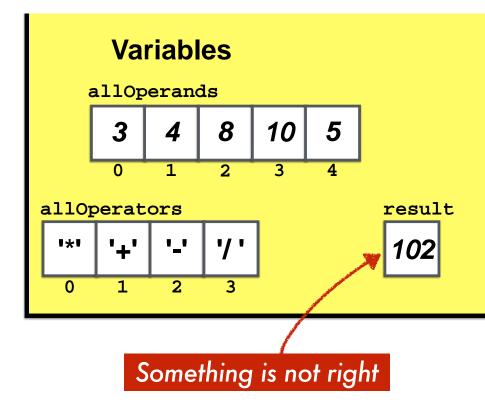

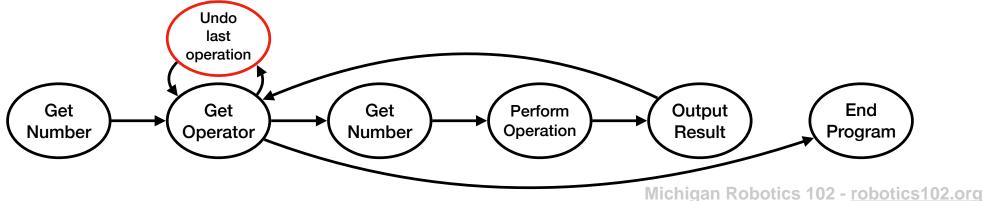

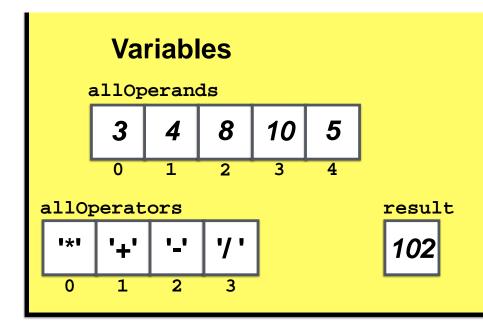

## Store all variables in a common data structure

## Store all variables in a common data structure

### **Vector of Structs**

## How to represent an operation with a struct?

```
Let's write an infix calculator program for real numbers with variables
that takes numbers from user input, uses functions for modularity,
performs calculations with infinitely many consecutive operations,
and stores the entire mathematical expression in a vector of structures

*/

#include <iostream>
#include <vector> // this enables the program to use C++ Vector data types

// Define new data type "operationEquation" to represent all equations

struct operationEquation

{
    float operand1;
    char operation;
    float operand2;
    float result;

};

This state
```

new data type.

This statement creates the operation Equation data type

## How to represent an operation with a struct?

```
Let's write an infix calculator program for real numbers with variables
     that takes numbers from user input, uses functions for modularity,
     performs calculations with infinitely many consecutive operations,
     and stores the entire mathematical expression in a vector of structures
* /
#include <iostream>
#include <vector> // this enables the program to use C++ Vector data types
// Define new data type "operationEquation" to represent all equations
struct operationEquation
  float operand1;
                                            operationEquation data type has four
  char operation;
  float operand2;
                                               members to represent an operation
  float result;
         Operand Operator Operand = Result
```

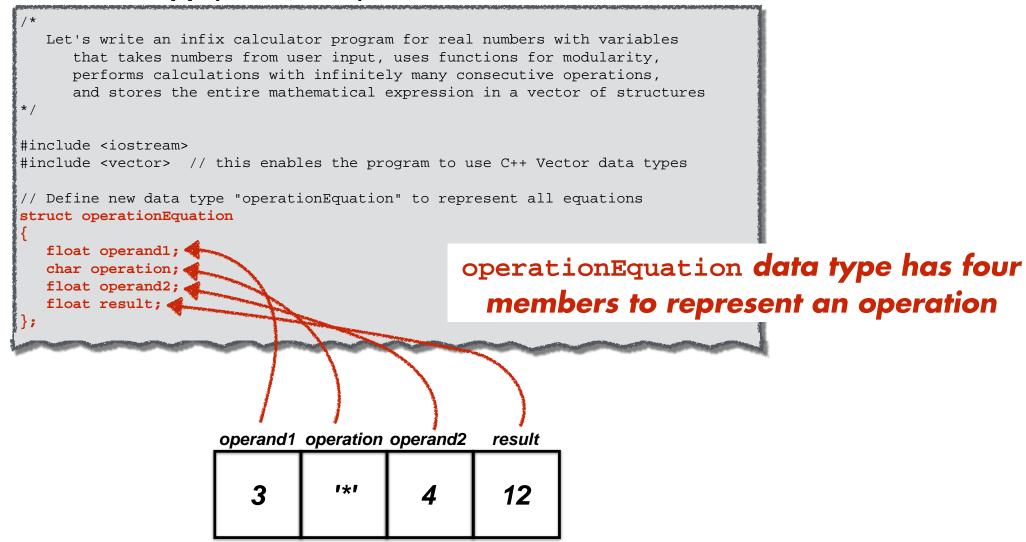

```
Let's write an infix calculator program for real numbers with variables
that takes numbers from user input, uses functions for modularity,
performs calculations with infinitely many consecutive operations,
and stores the entire mathematical expression in a vector of structures

*/

#include <iostream>
#include <vector> // this enables the program to use C++ Vector data types

// Define new data type "operationEquation" to represent all equations

struct operationEquation

{
  float operand1;
  char operation;
  float operand2;
  float result;
};
```

```
// Let's show an example of a struct variable
operationEquation myOperation; // struct storing operands, operator, result
myOperation.operand1 = 3;
myOperation.operation = '*';
myOperation.operand2 = 4;
myOperation.result = myOperation.operand1 * myOperation.operand2;
```

float operand2;

float result:

```
Let's write an infix calculator program for real numbers with variables
that takes numbers from user input, uses functions for modularity,
performs calculations with infinitely many consecutive operations,
and stores the entire mathematical expression in a vector of structures

*/

#include <iostream>
#include <vector> // this enables the program to use C++ Vector data types

// Define new data type "operationEquation" to represent all equations
struct operationEquation
{
float operand1;
char operation;

A variable can be decomposed.
```

## A variable can be declared with the data type we defined using struct

```
// Let's show an example of a struct variable
operationEquation myOperation; // struct storing operands, operator, result

myOperation.operand1 = 3;
myOperation.operation = '*';
myOperation.operand2 = 4;
myOperation.result = myOperation.operand1 * myOperation.operand2;
```

char operation; float operand2;

float result:

```
Let's write an infix calculator program for real numbers with variables
that takes numbers from user input, uses functions for modularity,
performs calculations with infinitely many consecutive operations,
and stores the entire mathematical expression in a vector of structures

*/

#include <iostream>
#include <vector> // this enables the program to use C++ Vector data types

// Define new data type "operationEquation" to represent all equations
struct operationEquation
{
float operand1;
```

## Properties of a structure are accessed using '.' modifier in the form

struct.member

```
// Let's show an example of a struct variable
operationEquation myOperation; // struct storing operands, operator, result
myOperation.operand1 = 3;
myOperation.operation = '*';
myOperation.operand2 = 4;
myOperation.result = myOperation.operand1 * myOperation.operand2;
```

float result;

```
/*
   Let's write an infix calculator program for real numbers with variables
        that takes numbers from user input, uses functions for modularity,
        performs calculations with infinitely many consecutive operations,
        and stores the entire mathematical expression in a vector of structures

*/
#include <iostream>
#include <vector> // this enables the program to use C++ Vector data types

// Define new data type "operationEquation" to represent all equations
struct operationEquation
{
   float operand1;
   char operation;
   float operand2;
```

## A member of a struct can be passed as an argument to a function

```
main()

// Ask the user for the first operand
  getNumber(myOperation.operand1); // access element y of struct x as x.y

// Function to prompt the user to input a number that is returned in a variable bool getNumber(float &number) {
```

float result;

```
/*
   Let's write an infix calculator program for real numbers with variables
        that takes numbers from user input, uses functions for modularity,
        performs calculations with infinitely many consecutive operations,
        and stores the entire mathematical expression in a vector of structures
*/

#include <iostream>
#include <vector> // this enables the program to use C++ Vector data types

// Define new data type "operationEquation" to represent all equations
struct operationEquation
{
   float operand1;
   char operation;
   float operand2;
```

## A struct variable can be passed as an argument to a function

```
// Output operation result to screen
   outputResult(myOperation);

// Function defined to output operation results to screen
bool outputResult(struct operationEquation op) { // only pass by value needed
```

```
Let's write an infix calculator program for real numbers with variables
      that takes numbers from user input, uses functions for modularity,
      performs calculations with infinitely many consecutive operations,
      and stores the entire mathematical expression in a vector of structures
* /
#include <iostream>
#include <vector> // this enables the program to use C++ Vector data types
// Define new data type "operationEquation" to represent all equations
struct operationEquation
   float operand1;
   char operation;
   float operand2;
   float result;
                                                                            A vector of structs
main()
   // Vector of all operations using the operationEquation struct we created
   std::vector <operationEquation> allOperations; 💰
```

```
Let's write an infix calculator program for real numbers with variables
      that takes numbers from user input, uses functions for modularity,
      performs calculations with infinitely many consecutive operations,
      and stores the entire mathematical expression in a vector of structures
* /
#include <iostream>
#include <vector> // this enables the program to use C++ Vector data types
// Define new data type "operationEquation" to represent all equations
struct operationEquation
   float operand1;
   char operation;
   float operand2;
   float result:
                                                                          A vector of structs
main()
   // Vector of all operations using the operationEquation struct we created
   std::vector <operationEquation> allOperations;
                                                                               Can be passed as a
                                                                                function argument
// Output the entire current equation to the screen
|bool outputCurrentEquation(std::vector<operationEquation> &ops) {
```

Michigan Robotics 102 - robotics 102.org

```
Please type a number and press enter: 3
Please type an operation (one of: + - * / u q): *
Please type a number and press enter: 4
(3*4) = 12
Please type an operation (one of: + - * / u q): +
Please type a number and press enter: 8
((3*4)+8) = 20
Please type an operation (one of: + - * / u q): -
Please type a number and press enter: 10
(((3*4)+8)-10) = 10
Please type an operation (one of: + - * / u q): /
Please type a number and press enter: 5
((((3*4)+8)-10)/5) = 2
Please type an operation (one of: + - * / u q): *
Please type a number and press enter: 51
((((((3*4)+8)-10)/5)*51) = 102
Please type an operation (one of: + - * / u q): u
```

#### **Variables**

allOperations

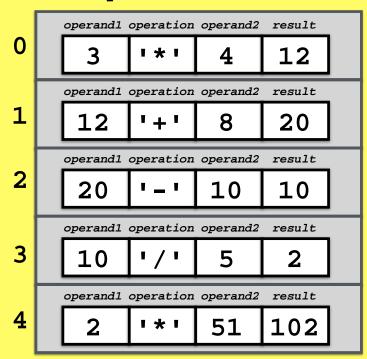

#### A vector of structs

main()

// Vector of all operations using the operationEquation struct we created
std::vector <operationEquation> allOperations;

```
Please type a number and press enter: 3
Please type an operation (one of: + - * / u q): *
Please type a number and press enter: 4
(3*4) = 12
Please type an operation (one of: + - * / u q): +
Please type a number and press enter: 8
((3*4)+8) = 20
Please type an operation (one of: + - * / u q): -
Please type a number and press enter: 10
(((3*4)+8)-10) = 10
Please type an operation (one of: + - * / u q): /
Please type a number and press enter: 5
((((3*4)+8)-10)/5) = 2
Please type an operation (one of: + - * / u q): *
Please type a number and press enter: 51
((((((3*4)+8)-10)/5)*51) = 102
Please type an operation (one of: + - * / u q): u
```

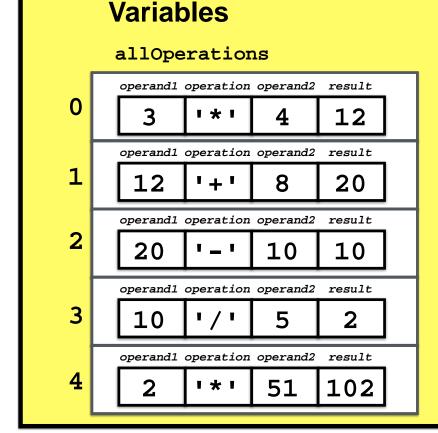

## Now our undo should work

```
Please type a number and press enter: 3
Please type an operation (one of: + - * / u q): *
Please type a number and press enter: 4
(3*4) = 12
Please type an operation (one of: + - * / u q): +
Please type a number and press enter: 8
((3*4)+8) = 20
Please type an operation (one of: + - * / u q): -
Please type a number and press enter: 10
(((3*4)+8)-10) = 10
Please type an operation (one of: + - * / u q): /
Please type a number and press enter: 5
((((3*4)+8)-10)/5) = 2
Please type an operation (one of: + - * / u q): *
Please type a number and press enter: 51
((((((3*4)+8)-10)/5)*51) = 102
Please type an operation (one of: + - * / u q): u
```

#### **Variables**

allOperations

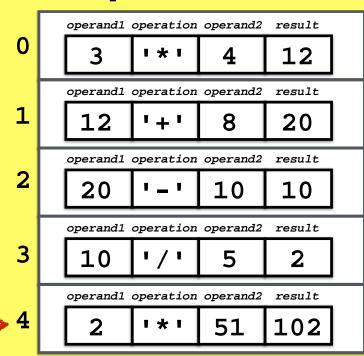

#### Remove last element of vector

allOperations.pop\_back();

```
Please type a number and press enter: 3
Please type an operation (one of: + - * / u q): *
Please type a number and press enter: 4
(3*4) = 12
Please type an operation (one of: + - * / u q): +
Please type a number and press enter: 8
((3*4)+8) = 20
Please type an operation (one of: + - * / u q): -
Please type a number and press enter: 10
(((3*4)+8)-10) = 10
Please type an operation (one of: + - * / u q): /
Please type a number and press enter: 5
((((3*4)+8)-10)/5) = 2
Please type an operation (one of: + - * / u q): *
Please type a number and press enter: 51
((((((3*4)+8)-10)/5)*51) = 102
Please type an operation (one of: + - * / u q): u
```

#### **Variables**

allOperations

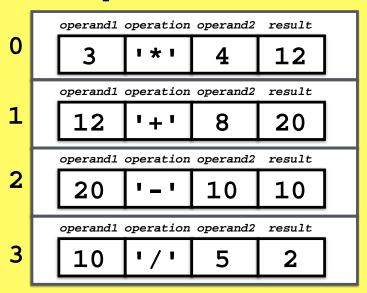

#### Remove last element of vector

allOperations.pop\_back();

```
Please type a number and press enter: 3
Please type an operation (one of: + - * / u q): *
Please type a number and press enter: 4
(3*4) = 12
Please type an operation (one of: + - * / u q): +
Please type a number and press enter: 8
((3*4)+8) = 20
Please type an operation (one of: + - * / u q): -
Please type a number and press enter: 10
(((3*4)+8)-10) = 10
Please type an operation (one of: + - * / u q): /
Please type a number and press enter: 5
((((3*4)+8)-10)/5) = 2
Please type an operation (one of: + - * / u q): *
Please type a number and press enter: 51
((((((3*4)+8)-10)/5)*51) = 102
Please type an operation (one of: + - * / u q): u
```

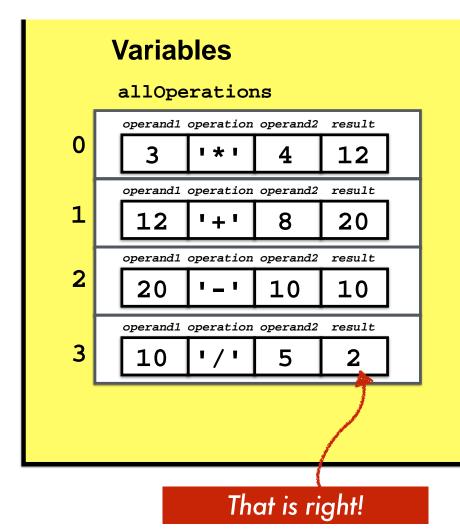

Michigan Robotics 102 - robotics 102.org

```
Please type a number and press enter: 3
Please type an operation (one of: + - * / u q): *
Please type a number and press enter: 4
(3*4) = 12
Please type an operation (one of: + - * / u q): +
Please type a number and press enter: 8
((3*4)+8) = 20
Please type an operation (one of: + - * / u q): -
Please type a number and press enter: 10
(((3*4)+8)-10) = 10
Please type an operation (one of: + - * / u q): /
Please type a number and press enter: 5
((((3*4)+8)-10)/5) = 2
Please type an operation (one of: + - * / u q): *
Please type a number and press enter: 51
((((((3*4)+8)-10)/5)*51) = 102
Please type an operation (one of: + - * / u q): u
Please type an operation (one of: + - * / u q): u
```

#### **Variables**

allOperations

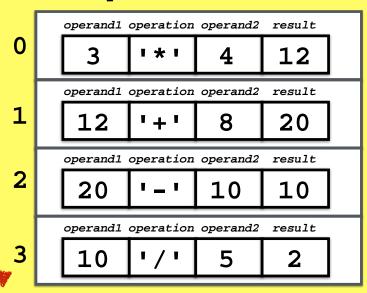

#### Remove last element of vector

allOperations.pop\_back();

```
Please type a number and press enter: 3
Please type an operation (one of: + - * / u q): *
Please type a number and press enter: 4
(3*4) = 12
Please type an operation (one of: + - * / u q): +
Please type a number and press enter: 8
((3*4)+8) = 20
Please type an operation (one of: + - * / u q): -
Please type a number and press enter: 10
(((3*4)+8)-10) = 10
Please type an operation (one of: + - * / u q): /
Please type a number and press enter: 5
((((3*4)+8)-10)/5) = 2
Please type an operation (one of: + - * / u q): *
Please type a number and press enter: 51
((((((3*4)+8)-10)/5)*51) = 102
Please type an operation (one of: + - * / u q): u
Please type an operation (one of: + - * / u q): u
```

#### **Variables**

allOperations

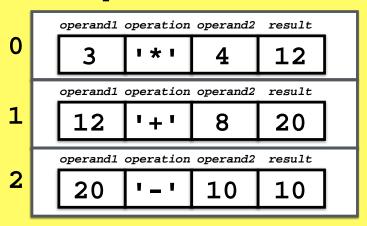

#### Remove last element of vector

allOperations.pop\_back();

```
Please type a number and press enter: 3
Please type an operation (one of: + - * / u q): *
Please type a number and press enter: 4
(3*4) = 12
Please type an operation (one of: + - * / u q): +
Please type a number and press enter: 8
((3*4)+8) = 20
Please type an operation (one of: + - * / u q): -
Please type a number and press enter: 10
(((3*4)+8)-10) = 10
Please type an operation (one of: + - * / u q): /
Please type a number and press enter: 5
(((((3*4)+8)-10)/5) = 2
Please type an operation (one of: + - * / u q): *
Please type a number and press enter: 51
((((((3*4)+8)-10)/5)*51) = 102
Please type an operation (one of: + - * / u q): u
Please type an operation (one of: + - * / u q): u
Please type an operation (one of: + - * / u q): u
```

#### **Variables**

allOperations

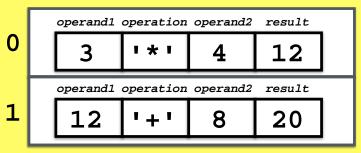

```
Please type a number and press enter: 3
Please type an operation (one of: + - * / u q): *
Please type a number and press enter: 4
(3*4) = 12
Please type an operation (one of: + - * / u q): +
Please type a number and press enter: 8
((3*4)+8) = 20
Please type an operation (one of: + - * / u q): -
Please type a number and press enter: 10
(((3*4)+8)-10) = 10
Please type an operation (one of: + - * / u q): /
Please type a number and press enter: 5
(((((3*4)+8)-10)/5) = 2
Please type an operation (one of: + - * / u q): *
Please type a number and press enter: 51
((((((3*4)+8)-10)/5)*51) = 102
Please type an operation (one of: + - * / u q): u
Please type an operation (one of: + - * / u q): u
Please type an operation (one of: + - * / u q): u
Please type an operation (one of: + - * / u q): u
```

#### **Variables**

allOperations

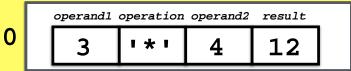

#### calculator66

```
Please type a number and press enter: 3
Please type an operation (one of: + - * / u q): *
Please type a number and press enter: 4
(3*4) = 12
Please type an operation (one of: + - * / u q): +
Please type a number and press enter: 8
((3*4)+8) = 20
Please type an operation (one of: + - * / u q): -
Please type a number and press enter: 10
(((3*4)+8)-10) = 10
Please type an operation (one of: + - * / u q): /
Please type a number and press enter: 5
((((3*4)+8)-10)/5) = 2
Please type an operation (one of: + - * / u q): *
Please type a number and press enter: 51
((((((3*4)+8)-10)/5)*51) = 102
Please type an operation (one of: + - * / u q): u
Please type an operation (one of: + - * / u q): u
Please type an operation (one of: + - * / u q): u
Please type an operation (one of: + - * / u q): u
Please type an operation (one of: + - * / u q): u
Please type an operation (one of: + - * / u q): u
```

#### **Variables**

allOperations

## What should happen now?

#### **Variables** allOperations operand1 operation operand2 result 1 \* 1 12 20 1 + 1 8 20 10 10 10 51 102 1 \* 1

# Can we do this as a Struct of Vectors?

#### calculator.cpp (Version 66 - Branch 01)

```
#include <iostream>
#include <vector> // this enables the program to use C++ Vector data types

// Define new data type "operationEquation" to represent all equations
struct operationEquation
{
    std::vector <float> operand1;
    std::vector <char> operation;
    std::vector <float> operand2;
    std::vector <float> result;
};
```

#### calculator.cpp (Version 66 - Branch 01)

```
#include <iostream>
#include <vector> // this enables the program to use C++ Vector data types

// Define new data type "operationEquation" to represent all equations
struct operationEquation
{
    std::vector <float> operand1;
    std::vector <char> operation;
    std::vector <float> operand2;
    std::vector <float> result;
};
```

```
main()

// Let's declare our variables
    operationEquations allOperations; // struct storing operands, operator, result
```

#### calculator.cpp (Version 66 - Branch 01)

```
#include <iostream>
#include <vector> // this enables the program to use C++ Vector data types

// Define new data type "operationEquation" to represent all equations

struct operationEquation
{
    std::vector <float> operand1;
    std::vector <float> operand2;
    std::vector <float> operand2;
    std::vector <float> result;
};

// Function defined to perform specified operation on operands

bool performOperation(struct operationEquations con) {
```

```
bool performOperation(struct operationEquations &op) {
```

```
// Output the entire current equation to the screen bool outputCurrentEquation(struct operationEquations &ops) {
```

main()

```
Struct-defined variable as a function argument
```

#### Declaration for structdefined variable

// Let's declare our variables operationEquations allOperations; // struct storing operands, operator, result

Michigan Robotics 102 - robotics 102.org

#### **Variables**

#### allOperations

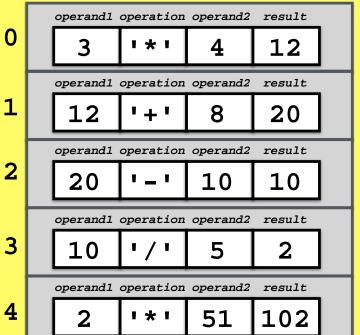

#### **Variables**

#### allOperations

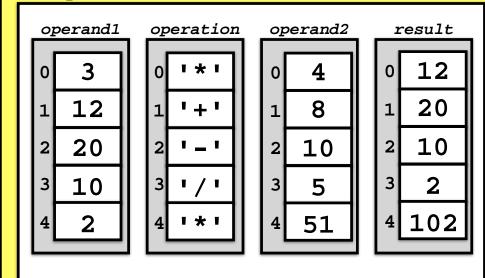

### A struct of vectors struct operation Equation

```
struct operationEquation
{
   std::vector <float> operand1;
   std::vector <char> operation;
   std::vector <float> operand2;
   std::vector <float> result;
};
```

Michigan Robotics 102 - robotics102.org

# struct operationEquation { float operand1; char operation; float operand2; float result; }; std::vector <operationEquation> allOperations;

### Done

#### Program Structure

#### calculator66

```
pile/Execute
Please type a number and press enter: 3
Please type an operation (one of: + - * / u q):
Please type a number and press enter: 4
                                                 rators
(3*4) = 12
Please type an operation (one of: + - * / u q): +
                                                 Types
Please type a number and press enter: 8
((3*4)+8) = 20
Please type an operation (one of: + - * / u q): - 30 es
Please type a number and press enter: 10
(((3*4)+8)-10) = 10
Please type an operation (one of: + - * / u q): / Input/Output
Please type a number and press enter: 5
((((3*4)+8)-10)/5) = 2
Please type an operation (one of: + - * / u q):
Please type a number and press enter: 51
                                                hchina
((((((3*4)+8)-10)/5)*51) = 102
Please type an operation (one of: + - * / u q): u
Please type an operation (one of: + - * / u q): u tors
Please type an operation (one of: + - * / u q): u
Please type an operation (one of: + - * / u q): u Ors
Please type an operation (one of: + - * / u q): u
Please type an operation (one of: + - * / u q): u
```

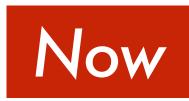

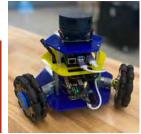

wall\_follower.cpp - Project 1

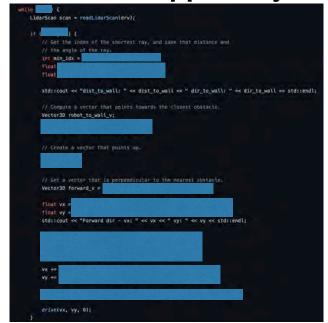

#### calculator71

Save and load calculator results across executions

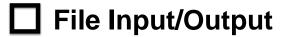

<del>उत्तच</del>cts

Michigan Robotics 102 - robotics102.org

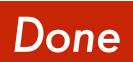

#### calculator66

| Please type a number and press enter: 3              |
|------------------------------------------------------|
| Please type an operation (one of: + - * / u q): *    |
| Please type a number and press enter: 4              |
| (3*4) = 12                                           |
| Please type an operation (one of: + - * / u q): +    |
| Please type a number and press enter: 8              |
| ((3*4)+8) = 20                                       |
| Please type an operation (one of: $+ - * / u q$ ): - |
| Please type a number and press enter: 10             |
| (((3*4)+8)-10) = 10                                  |
| Please type an operation (one of: + - * / u q): /    |
| Please type a number and press enter: 5              |
| ((((3*4)+8)-10)/5) = 2                               |
| Please type an operation (one of: + - * / u q): *    |
| Please type a number and press enter: 51             |
| ((((((3*4)+8)-10)/5)*51) = 102                       |
| Please type an operation (one of: + - * / u q): u    |
| Please type an operation (one of: + - * / u q): u    |
| Please type an operation (one of: + - * / u q): u    |
| Please type an operation (one of: + - * / u q): u    |
| Please type an operation (one of: + - * / u q): u    |
| Please type an operation (one of: + - * / u q): u    |
|                                                      |
|                                                      |
|                                                      |
|                                                      |
|                                                      |
|                                                      |
|                                                      |
|                                                      |

- Program Structure
- **Compile/Execute**
- **Operators**
- ✓ Variables
- User Input/Output
- **Functions**
- **Branching**
- **Iterators**
- **Vectors**
- **Structs**
- ☐ File Input/Output

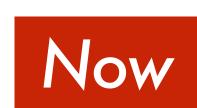

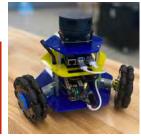

wall\_follower.cpp - Project 1

#### calculator71

Save and load calculator results across executions

Michigan Robotics 102 - robotics102.org

## A laser range scan is provided as a struct of vectors

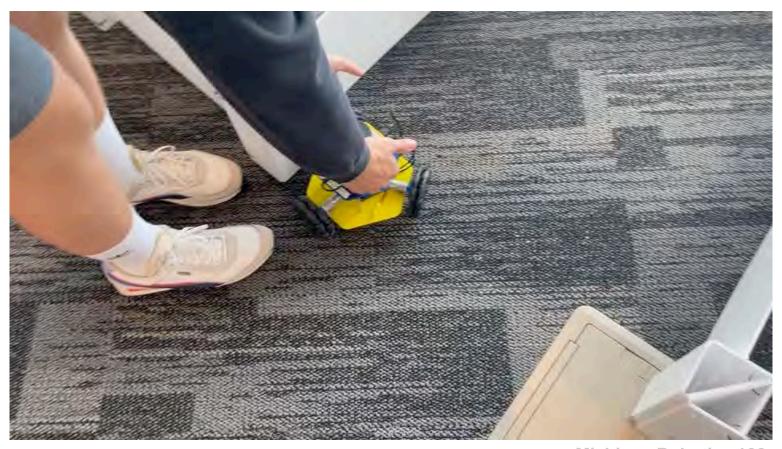

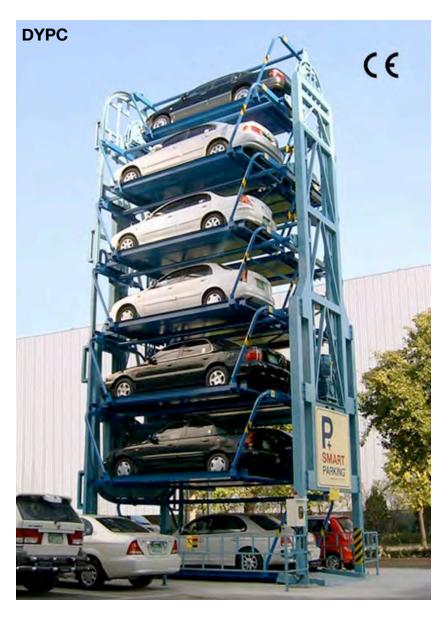

## C++ Vectors and Structs

### **Robotics 102**

Introduction to AI and Programming University of Michigan and Berea College Fall 2021